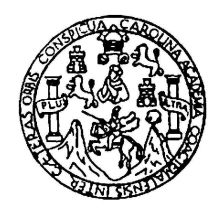

Universidad de San Carlos de Guatemala Escuela de Ciencias Físicas y Matemáticas Departamento de Física

# SOLUCIÓN NUMÉRICA DE LA DINÁMICA RELATIVISTA DE UN SISTEMA DE N CUERPOS UTILIZANDO LAS ECUACIONES DE EINSTEIN-INFELD-HOFFMANN

Brayan Estuardo Lemus Salgado

Asesorado por Dr. Enrique Pazos Avalos

Guatemala, Septiembre de 2017

UNIVERSIDAD DE SAN CARLOS DE GUATEMALA

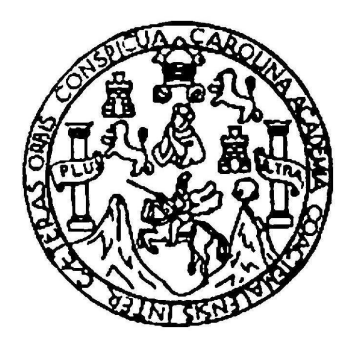

### ESCUELA DE CIENCIAS FÍSICAS Y MATEMÁTICAS

## SOLUCIÓN NUMÉRICA DE LA DINÁMICA RELATIVISTA DE UN SISTEMA DE N CUERPOS UTILIZANDO LAS ECUACIONES DE EINSTEIN-INFELD-HOFFMANN

## TRABAJO DE GRADUACIÓN PRESENTADO A LA JEFATURA DEL DEPARTAMENTO DE FÍSICA POR

## BRAYAN ESTUARDO LEMUS SALGADO ASESORADO POR DR. ENRIQUE PAZOS AVALOS

# AL CONFERÍRSELE EL TÍTULO DE LICENCIADO EN FÍSICA APLICADA

GUATEMALA, SEPTIEMBRE DE 2017

## UNIVERSIDAD DE SAN CARLOS DE GUATEMALA ESCUELA DE CIENCIAS FÍSICAS Y MATEMÁTICAS

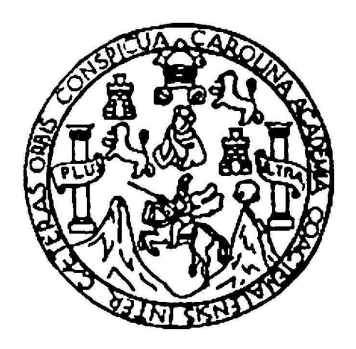

### CONSEJO DIRECTIVO

DIRECTOR M.Sc. Edgar Anibal Cifuentes Anléu

SECRETARIO ACADÉMICO Ing. José Rodolfo Samayoa Dardón

## TRIBUNAL QUE PRACTICÓ EL EXAMEN GENERAL PRIVADO

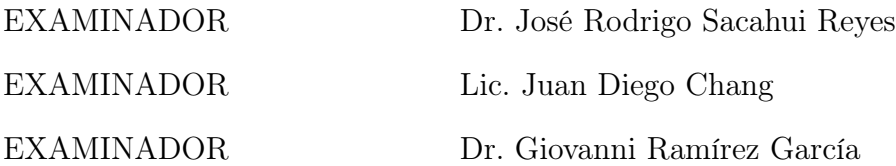

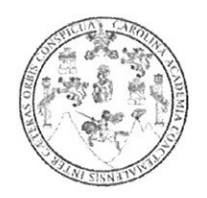

Universidad de San Carlos de Guatemala Escuela de Ciencias Físicas y Matemáticas

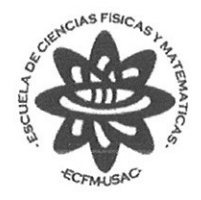

Ref. D.DTG. 006-2017 Guatemala 22 de agosto de 2017

El Director de la Escuela de Ciencias Físicas y Matemáticas de la Universidad de San Carlos de Guatemala, luego de conocer la aprobación por parte del Coordinador de la Licenciatura en Física Aplicada, al trabajo de graduación Titulado: SOLUCIÓN NUMÉRICA DE LA DINÁMICA RELATIVISTA PARA UN SISTEMA DE N CUERPOS UTILIZANDO LAS ECUACIONES DE EINSTEIN-INFELD-HOFFMANN presentado por el estudiante universitario Bravan Estuardo Lemus Salgado, autoriza la impresión del mismo.

**IMPRIMASE.** 

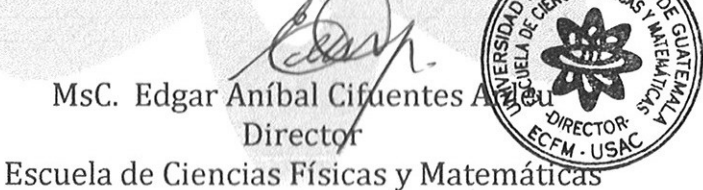

200817916 EC/pec

# AGRADECIMIENTOS

### A mi Madre, Gloria

Por su guía, amor incondicional y sabiduría. Me ha convertido una persona integra, servicial y abnegada.

### A mi Hermana y Esposo, Rita y David

Por su dulzura, compasión y optimismo. Me ha convertido en una persona noble, respetuosa y capaz.

### A mi Sobrina, Marcela

Por devolverme la vida.

#### A mi Complemento, Tatiana

Por darme felicidad, atención, comprensión, compañía, consuelo y amor. Me haces querer ser mejor.

### A mi Abuela, Gloria

Por toda su sabiduría y motivación. Siempre has sido un buen ejemplo a seguir.

#### A mi Padre, Byron

Por su apoyo y sabiduría. Gracias.

## A mis Amigos, Bryan, Jenny, Mariam, Narayan, Josue, Daniel, José, Karina, Roberto, Kelly, Jorge, Jhonny, Perla y Gerardo

Por estar en momentos felices y difíciles, me han dado el apoyo incondicional de una verdadera amistad.

### A mis Tíos, Samuel, Marvin, Miguel y David

Por su lealtad, Sabiduría e inteligencia. Soy lo que soy por su participación en mi vida, Gracias.

#### A mis Tías, Sandra, Mayra, Ana, Nelly y Damaris

Por su amor, enseñanzas y carisma. Me han convertido en una persona amigable, sabia y agradable.

#### A mis Primos

Por todo su cariño y alegría.

### A mis Compañeros - amigos

Por toda su ayuda, amistad y compresión. Sin su apoyo todo hubiese sido mucho mas difícil.

### A mis Asesores, Héctor, Enrique, Giovanni y Rodrigo

Por darme su apoyo incondicional y su conocimiento. He aprendido mucho gracias a ustedes.

#### A mis profesores

Por su guía, consejo y enseñanza.

# DEDICATORIA

### Marcela Siloé

Eres la expresión de futuro, humildad, pureza y dulzura. La esperanza de amor y comprensión. Te dedico mi trabajo y mi futuro, porque eres y provocas amor auténtico y honesto.

# ÍNDICE GENERAL

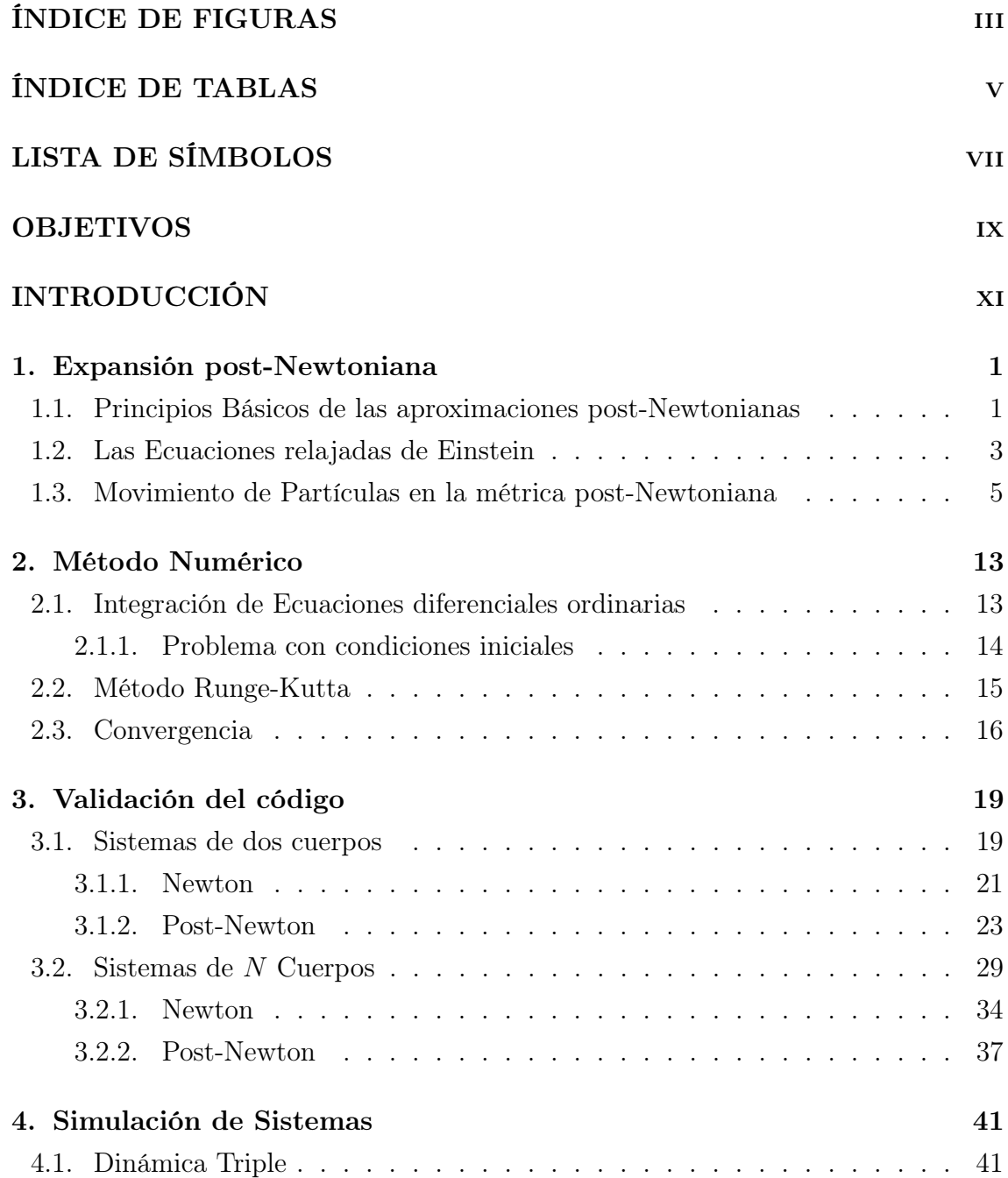

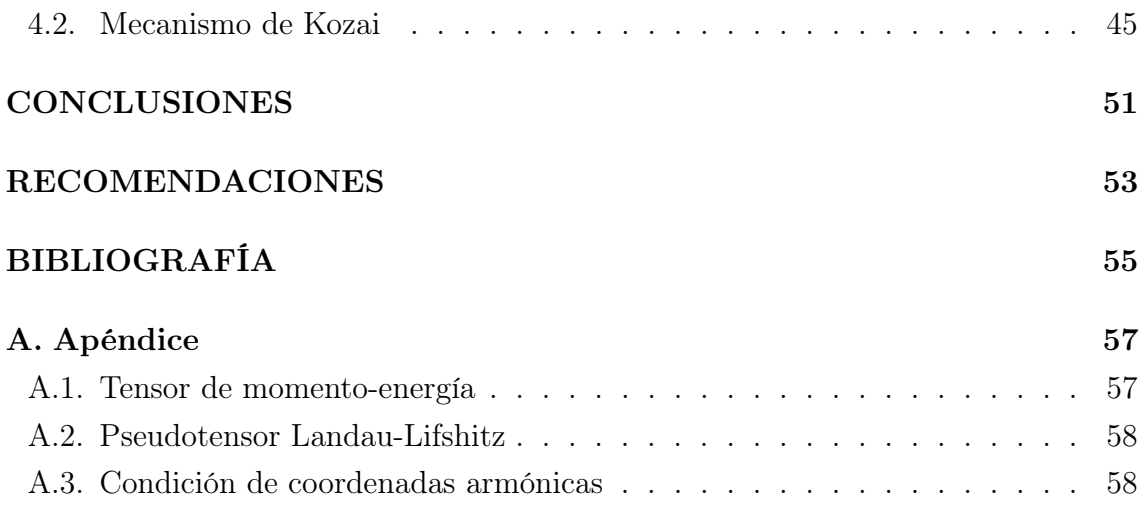

# <span id="page-10-0"></span>ÍNDICE DE FIGURAS

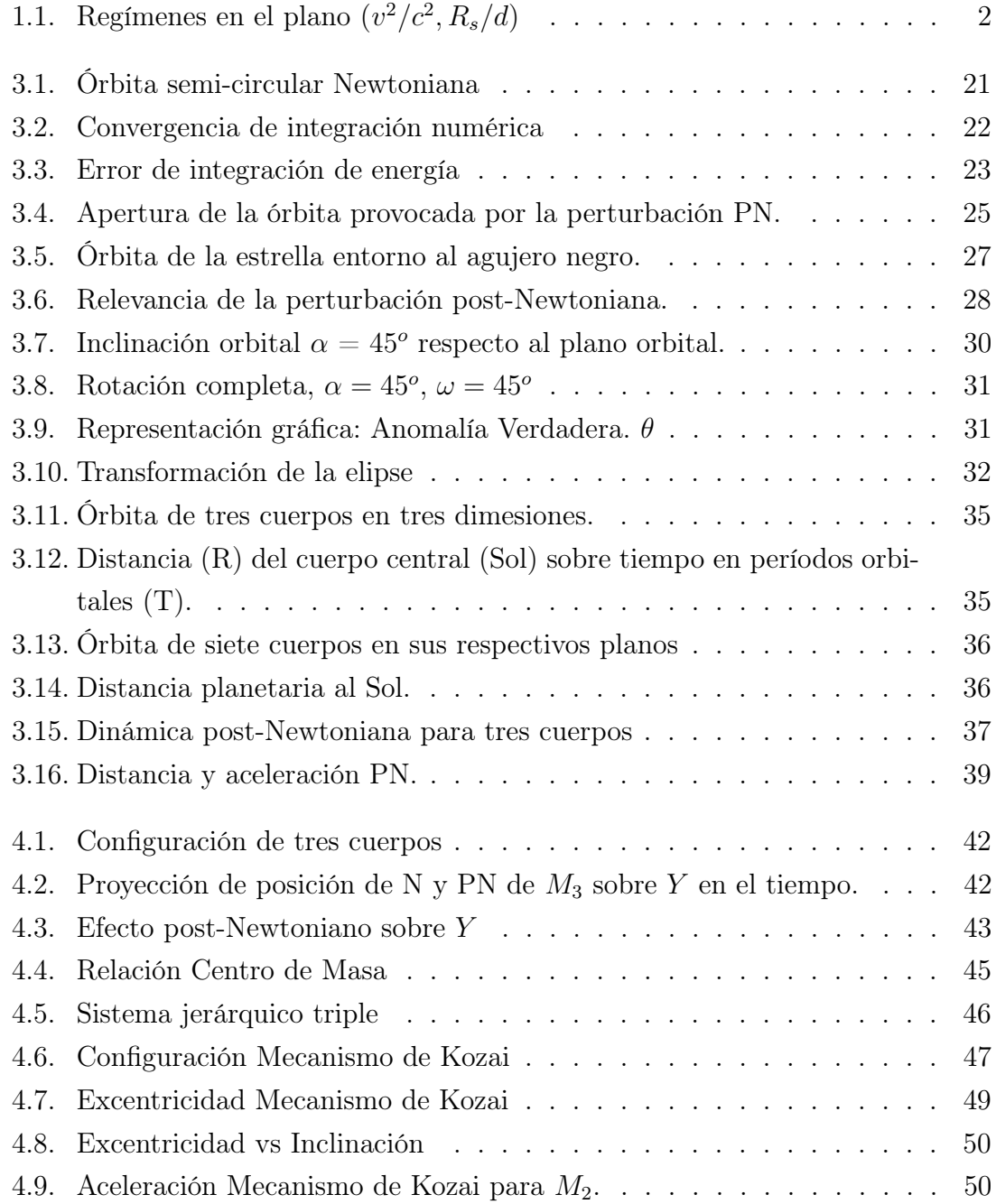

# ÍNDICE DE TABLAS

<span id="page-12-0"></span>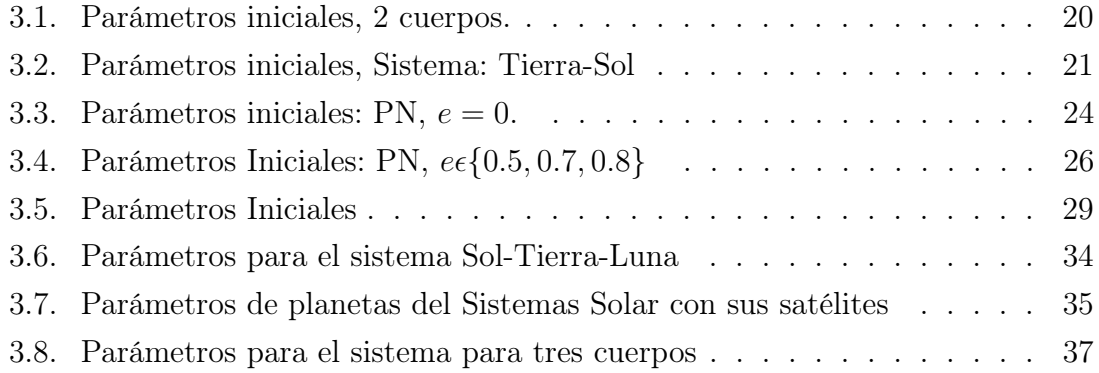

# <span id="page-14-0"></span>LISTA DE SÍMBOLOS

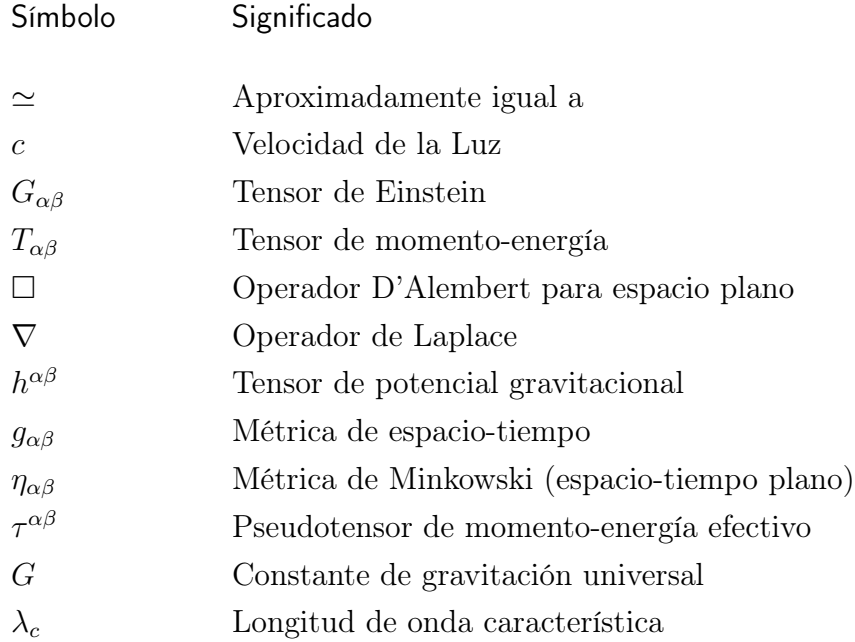

# OBJETIVOS

## <span id="page-16-0"></span>General

Simular numéricamente la perturbación de la expansión post-Newtoniana de primer orden a la teoría de la gravitación de Newton y su relevancia para determinados casos.

## Específicos

- 1. Conocer conceptualmente la teoría detrás del formalismo post-Newtoniano y los sistemas que pueden llegar a provocar diferencias entre la teoría Newtoniana y la post-Newtoniana.
- 2. Crear un código de programación capaz de simular numéricamente la evolución temporal de las ecuaciones de movimiento de N cuerpos, tanto clásica como post-Newtoniana.
- 3. Validar y establecer los límites el código de la simulación mediante sistemas conocidos.
- 4. Presentar y explicar las soluciones numéricas haciendo notar las diferencias entre los modelos de sistemas que presentan cambios notables ante la perturbación post-Newtoniana.

# INTRODUCCIÓN

<span id="page-18-0"></span>Las simulaciones de N cuerpos de sistemas estelares teniendo dos o más cuerpos masivos son bastante populares en varios estudios. A pesar de que cuerpos masivos tienden a producir efectos relativista, muchas veces estos son evitados debido a la complejidad numérica que estos efectos adquieren al momento de estudiar la dinámica de masas puntuales. A pesar de lo anterior, la capacidad computacional actual permite obtener la precisión necesaria para calcular soluciones adecuadas sobre un intervalo temporal aceptable para ciertos sistemas.

Este trabajo presenta, en concreto, una breve descripción del formalismo post-Newtoniano, la descripción del método numérico utilizado y el análisis y validación de las soluciones numéricas obtenidas del código (propio) creado para simular sistemas de N cuerpos incluyendo todos los términos de las ecuaciones de Einstein-Infeld-Hoffmann.

En general la solución de la dinámica de N cuerpos puede ser caótica. A pesar de esto, existen sistemas jerárquicos que pueden estudiarse incluyendo ciertos efectos relativistas, donde los problemas de cuerpos con gravedad interna débil y de movimiento lento pueden ser tratados por los esquemas de la aproximación post-Newtoniana. En este caso es posible obtener las ecuaciones de movimiento orbital en la forma de un potencial retardado que puede ser transformado en ecuaciones diferenciales ordinarias en una expansión de series de potencias de v/c. Al tomar únicamente las primeras correcciones relativistas a las ecuaciones de movimiento de Newton se obtienen las ecuaciones post-Newtonianas de primer orden, las cuales son conocidas como las ecuaciones de Einstein-Infeld-Hoffmann (EIH).

El código fue creado en  $C$  e incluye algoritmos para obtener la solución, del sistema a analizar, para el caso Newtoniano y post-Newtoniano en las tres dimensiones espaciales. También incluye funciones que ayudan a calcular las condiciones iniciales del sistema en base a parámetros orbitales comunes como excentricidad, semieje mayor, inclinación orbital, argumento del periastro y la anomalía verdadera. Esto, con el fin de ayudar a reproducir órbitas estables en condiciones específicas, si así es necesario. Así mismo se incluye el cálculo de la energía total del sistema, Newtoniana y post-Newtoniana, y de la evolución dinámica de excentricidad e inclinación orbital conforme al tiempo. Se utilizó el algoritmo de integración Runge-Kutta de cuarto orden como el método de integración numérica predeterminado.

Uno de los mayores retos de la creación del código es tener la seguridad de que se está obteniendo la solución real de las ecuaciones. La complejidad estructural de las ecuaciones EIH es susceptible a errores en la escritura del algoritmo que pueden llegar a ser difíciles de identificar. La validación del código comienza con los sistemas de dos cuerpos ya que es una configuración sencilla y sobre un plano, en esta etapa se realizaron pruebas de convergencia y comparación con datos de sistemas conocidos. Para este caso, se creó otro código alternativo en Python (estructuralmente más sencillo) el cual se concentra en el caso específico de dos cuerpos, con el fin de comparar las soluciones y ayudar a identificar errores. Simultáneamente se compararon las soluciones obtenidas de ambos algoritmos con la versión analítica simplificada a dos cuerpos de las ecuaciones EIH.

Para validar la generalidad del código con N cuerpos se utilizó el Sistema Solar para el caso Newtoniano y un sistema de tres cuerpos para el caso post-Newtoniano. Para el último se utilizó un sistema altamente simétrico (no incluido en el documento por su trivialidad) donde todos los términos post-Newtonianos se cancelan mutuamente, esto con el fin de identificar errores en la programación. Luego se utiliza un sistema de tres cuerpos para asegurar que los términos post-Newtonianos que incluyen al tercer cuerpo son relevantes donde deben serlo.

Finalmente, luego de validar el código, se estudian casos donde la corrección post-Newtoniana es relevante. Un sistema simétrico donde se observan efectos peculiares en la dinámica y se especifican las diferencias entre las soluciones. Por otro lado, se analiza el mecanismo de Kozai bajo los efectos post-Newtonianos. Se analizan los efectos sobre la inclinación angular y la excentricidad, así como los efectos seculares relativistas.

## <span id="page-20-0"></span>1. Expansión post-Newtoniana

Las ecuaciones de campo de Einstein expresan la interacción gravitacional entre partículas, estas ecuaciones no son lineales y por lo tanto son extremadamente difíciles de resolver. La teoría post-Newtoniana es una versión aproximada de la relatividad general que aplica cuando el campo gravitacional es débil, y el movimiento de la materia es lento comparado con la velocidad de la luz [\[1\]](#page-74-1).

La teoría post-Newtoniana describe adecuadamente el campo gravitacional del Sistema Solar, pero también puede aplicarse en situaciones involucrando cuerpos compactos con gravedad interna fuerte, siempre y cuando la gravedad mutua entre los cuerpos sea débil.

# <span id="page-20-1"></span>1.1. Principios Básicos de las aproximaciones post-Newtonianas

Las ecuaciones de Campo de Einstein, en total, representan un sistema de once ecuaciones diferenciales no lineales en derivadas parciales y es necesario encontrar su solución para el caso de un sistema de N cuerpos [\[2\]](#page-74-2). La aproximación post-Newtoniana (PN) trata con cuerpos de movimiento lento y de campo gravitatorio débil, lo cual hace de la aproximación PN apropiada para el estudio de marcos de referencia relativistas y mecánica celeste relativista del Sistema Solar.

En sistemas astrofísicos no es posible asumir que la velocidad de un cuerpo es independiente del espacio-tiempo. Para un sistema con *gravedad propia*<sup>1</sup>, con masa total M existe una relación donde  $(v/c)^2 \simeq R_s/d$ , donde  $R_s = 2GM/c^2$ , por lo que  $R_s$  se interpreta como el radio de Schwarzschild asociado a la masa  $M$ y d es el tamaño típico del sistema. Por ejemplo, para un sistema con gravedad propia, como estrellas binarias, asumir que el espacio tiempo es plano significa que podemos describir su dinámica utilizando gravedad newtoniana, pero cuando se trata

 $\overline{1}$  Gravedad propia: Es la fuerza gravitatoria ejercida sobre un cuerpo, o un grupo de cuerpos, por los cuerpos que permiten mantenerlos juntos.

<span id="page-21-0"></span>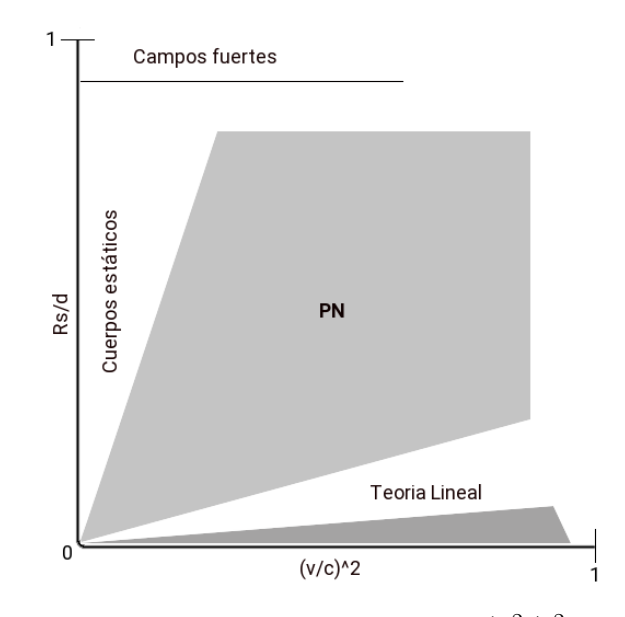

**Figura 1.1.** Regímenes en el plano  $(v^2/c^2, R_s/d)$ (Fuente: Michele, [\[1,](#page-74-1) Cap. 5])

con sistemas relativistas moderados, es mejor describir el sistema por medio de un formalismo post-Newtoniano.

La relación entre diferentes regímenes, depende de la intensidad de su gravedad propia y de su velocidad. La figura [1.1](#page-21-0) ilustra esquemáticamente la relación. En el plano  $(v^2/c^2, R_s/d)$ , la región cercana al eje horizontal, donde  $R_s/d$  es despreciable, corresponde a las fuentes donde la dinámica está determinada por fuerzas no gravitacionales. La región cercana al eje vertical corresponde a cuerpos estáticos. La región en donde existe un movimiento lento y de campo gravitacional débil corresponde a la región en el plano donde  $(v/c)^2$  y  $R_s/d$  son comparables, por lo que estos sistemas pueden ser descritos por el formalismo post-Newtoniano [\[1\]](#page-74-1). Esto significa que es posible caracterizar el sistema mediante un parámetro  $\epsilon$ , donde

<span id="page-21-1"></span>
$$
\epsilon \simeq (v/c)^2 \simeq R_s/d. \tag{1.1}
$$

El término fuentes de movimiento lento puede ser incorrectamente interpretado. Por ejemplo, podríamos estar interesados en aplicar el formalismo a un sistema de cuerpos compactos binarios conformados por estrellas de neutrones que pueden llegar a alcanzar valores de  $(v/c)^2$  de  $1/2$  los cuales, bajo este sentido, son objetos altamente relativistas pero de movimiento lento, comparado con la velocidad de la luz.

### <span id="page-22-0"></span>1.2. Las Ecuaciones relajadas de Einstein

Las ecuaciones de Einstein son elegantes y aparentemente sencillas, en las cuales la función de la curvatura del espacio-tiempo, en la forma del tensor de Einstein  $G_{\alpha\beta}$ , muestra cómo la geometría es generada por la materia (en la forma del tensor de momento-energía  $T_{\alpha\beta}$  (Apéndice [\[A.1\]](#page-76-1)) [\[3\]](#page-74-3)

$$
G_{\alpha\beta} = \frac{8\pi G}{c^4} T_{\alpha\beta}.
$$

Sin embargo, para los cálculos de la teoría PN, una forma más práctica son las ecuaciones "relajadas" de Einstein

<span id="page-22-1"></span>
$$
\Box h^{\alpha\beta} = -16\pi (G/c^4) \tau^{\alpha\beta},\tag{1.2}
$$

donde  $\Box = -\frac{1}{c^2}$  $\frac{1}{c^2} \frac{\partial^2}{\partial t^2} + \nabla^2$  es el operador de espacio plano,  $h^{\alpha\beta}$  es un tensor de potencial *gravitacional* relacionado con la desviación entre la métrica del espacio-tiempo  $(g_{\alpha\beta})$ y la de Minkowski del espacio-tiempo plano  $(\eta_{\alpha\beta})$  por medio de la formula

$$
h^{\alpha\beta} \equiv \eta^{\alpha\beta} - (-g)^{1/2} g^{\alpha\beta}, \tag{1.3}
$$

donde g es el determinante de  $g_{\alpha\beta}$ . Dado que se asume que la gravedad es débil en cualquier punto, el campo  $h^{\alpha\beta}$  es *pequeño* [\[3\]](#page-74-3). La fuente que genera la desviación en la ec. [\(1.2\)](#page-22-1) está dada por el pseudotensor de momento-energía efectivo

<span id="page-22-2"></span>
$$
\tau^{\alpha\beta} = -\frac{16\pi G}{c^4} \Big[ \tau_m^{\alpha\beta} + \tau_{LL}^{\alpha\beta} + \tau_H^{\alpha\beta} \Big]. \tag{1.4}
$$

La ec. [\(1.4\)](#page-22-2) está compuesta por la contribución de la materia  $\tau_m^{\alpha\beta} = (-g)T^{\alpha\beta}$ , la contribución de Landau-Lifshitz  $\tau_{LL}^{\alpha\beta} = (-g)t_{LL}^{\alpha\beta}$  (Apéndice [A.2\)](#page-77-0) y la contribución de la condición armónica de coordenadas  $\tau_H^{\alpha\beta} = (-g)t_H^{\alpha\beta} = \frac{c^4}{16\pi G}(\partial_\mu h^{\alpha\nu}\partial_\nu h^{\beta\mu}$  $h^{\mu\nu}\partial_{\mu\nu}h^{\alpha\beta})$  [\[4\]](#page-74-4).

La ec. [\(1.2\)](#page-22-1) es exacta y depende de la suposición de que el espacio-tiempo puede estar cubierto por coordenadas armónicas. Es llamada relajada debido a que puede ser resuelta como un funcional de fuentes variables sin especificar el movimiento de la fuente. La solución se escribe como

<span id="page-22-3"></span>
$$
h^{\alpha\beta} = -\frac{16G}{c^4} \int d^4y G(x, y) \tau^{\alpha\beta}(y), \qquad (1.5)
$$

donde  $\Box G(x, y) = \delta(x - y)$  es la condición de la función de Green,  $x = (ct, \mathbf{x})$  es

un punto del campo y  $y = (ct', y)$  es un punto de fuente. Insertando la solución de Green retardada  $G(x, y) = -\frac{1}{4x}$  $4\pi$  $\delta(ct-ct'-|\mathbf{x}-\mathbf{y}|)$  $\frac{ct - |\mathbf{x}-\mathbf{y}|}{|\mathbf{x}-\mathbf{y}|}$  en la ec. [\(1.5\)](#page-22-3) e integrando sobre  $y^0$ obtenemos la solución retardada del tensor de potencial gravitacional [\[4\]](#page-74-4)

<span id="page-23-0"></span>
$$
h^{\alpha\beta}(t, \mathbf{x}) = \int d\mathbf{y} \frac{\tau^{\alpha\beta}(y^0 - |\mathbf{x} - \mathbf{y}|, y)}{|\mathbf{x} - \mathbf{y}|},
$$
(1.6)

donde el dominio de integración se extiende sobre el *cono de luz pasado*<sup>2</sup> del punto en el campo  $x = (ct, \mathbf{x})$ .

Dado que el objetivo es entender cómo las correcciones funcionan sobre la teoría lineal, es necesario presentar y distinguir las nociones de las zonas de onda cercanas y lejanas en el contexto general de la ecuación de onda y su solución formal. Para ello se introduce la escala de longitud característica de la fuente  $d$ , la cual se define como el espacio fuera de una esfera de radio  $r_c$  donde ya no existe materia de la fuente. La escala de tiempo característico  $t_c$  es el tiempo necesario para que existan cambios notables dentro de la fuente. Esas dos cantidades se relacionan al introducir la velocidad característica dentro de la fuente  $v_c = d/t_c$ . La longitud de onda de radiación característica  $\lambda_c$  producida por la fuente está directamente relacionada con la escala temporal característica de la fuente  $\lambda_c = ct_c$ . Esto nos permite definir el dominio de las zonas cercana y lejana [\[4\]](#page-74-4). Por lo general, la longitud de onda característica de la radiación emitida es mayor al tamaño convencional de la fuente, d, por un factor de orden c/v, por lo que para fuentes no relativistas,  $d \ll \lambda_c$ . La zona cercana es la región  $r \ll \lambda_c$ , por lo que la región cercana exterior es la región  $d < r \ll \lambda_c$ . En la zona cercana los efectos de retardo son muy pequeños, y básicamente se tiene potenciales estáticos, por lo que en esta región la teoría post-Newtoniana es la herramienta adecuada. La zona lejana (o zona de onda) es la región definida por  $r \gg \lambda_c$ . En la zona lejana se tienen ondas, los efectos de retardo son cruciales y requieren un tratamiento diferente. Las zonas lejana y cercana están separadas por una región intermedia  $r \simeq \lambda_c$  (en electromagnetismo es llamada zona de inducción) [\[1\]](#page-74-1).

En presencia de fuentes fuertes, como agujeros negros o estrellas de neutrones, la zona cercana puede separarse en la zona fuerte cercana y la zona débil cercana. La zona fuerte cercana es la región contenida en perímetros centrados en las fuentes

 $2$  En la relatividad especial y general, un cono de luz es el camino que un destello de luz llevaría a través del espacio-tiempo. Debido a que las señales y otras influencias causales no pueden viajar más rápido que la luz, para un evento dado E, el conjunto de eventos que se encuentran sobre o dentro del **cono de luz pasado** de E también sería el conjunto de todos los eventos que podrían enviar una señal que tendría tiempo para llegar a E e influenciarlo de alguna manera.

con radios cercanos al radio de Schwarzschild de las fuentes. La zona cercana débil, es el resto de la zona.

La solución formal de la ec. [\(1.6\)](#page-23-0) puede ser obtenida iterando aproximaciones dentro de un campo débil ( $h^{\alpha\beta} \ll 1$ ). En este sentido la métrica del espacio-tiempo es construida considerando una expansión formal de la forma  $h^{\alpha\beta} = Gh_1^{\alpha\beta} + G^2h_2^{\alpha\beta} +$  $G^3 h_3^{\alpha\beta} + ...$  para los potenciales gravitacionales [\[4\]](#page-74-4). Se comienza la sustitución  $h_0^{\alpha\beta} = 0$ en la fuente  $\tau^{\alpha\beta}$  en la ec. [\(1.6\)](#page-23-0) para resolver para la primera iteración  $h_1^{\alpha\beta}$  $_1^{\alpha\beta}$ , luego se repite el proceso hasta que se alcance la precisión deseada de la solución. El espaciotiempo real solamente se desvía moderadamente del espacio-tiempo de Minkowski por lo que podemos construir una métrica del espacio-tiempo  $g_{\alpha\beta}$  utilizando los potenciales grativacionales,

$$
g_{\alpha\beta} = \eta_{\alpha\beta} + h_{\alpha\beta} + \frac{1}{2}h\eta_{\alpha\beta} + h_{\alpha\mu}h_{\beta}^{\mu} - \frac{1}{2}hh_{\alpha\beta} + \left(\frac{1}{8}h^{2} - \frac{1}{4}h^{\mu\nu}h_{\mu\nu}\right)\eta_{\alpha\beta} + O(G^{3}), (1.7)
$$

donde  $h_{\alpha\beta} = \eta_{\alpha\mu}h^{\mu\nu}\eta_{\beta\nu}$  y  $h = \eta_{\mu\nu}h^{\mu\nu}$  [\[3\]](#page-74-3). El campo está ligado con la métrica por medio de

$$
\sqrt{-g}g^{\alpha\beta} = \eta^{\alpha\beta} - h^{\alpha\beta} \tag{1.8}
$$

y el determinante esta dado por  $(-g) = 1-h+\frac{1}{2}$  $\frac{1}{2}h^2 - \frac{1}{2}$  $\frac{1}{2}h^{\mu\nu}h_{\mu nu}+O(G^3)$ . Este método es bastante eficiente e incluso puede ser empleado en campos que no son tan débiles, por lo que puede ser usado para describir la gravedad a una distancia considerable de estrellas de neutrones y agujeros negros binarios. Estas aproximaciones son conocidas como expansiones post-Minkowski y tienen el objetivo de obtener una aproximación aceptable de la verdadera métrica de un espacio-tiempo que sea utilizable. Si se asume que la distribución de masa de la fuente está situada dentro de la zona cercana, se observa que la solución cae en una condición de movimiento lento  $v_c \ll c$ y es lo que se conoce como la teoría post-Newtoniana.

# <span id="page-24-0"></span>1.3. Movimiento de Partículas en la métrica post-Newtoniana

En la sección [1.2](#page-22-0) se muestra que la teoría post-Newtoniana está basada en encontrar una aproximación a la métrica real del espacio-tiempo al encontrar correcciones a la métrica del espacio-tiempo plano. Ahora, bajo el mismo concepto, analizaremos las correcciones post-Newtonianas de menor orden a través de la expansión de la métrica  $g_{\alpha\beta}$  en sí. Como se discute en la sección [1.1,](#page-20-1) se asume que la fuente no es altamente relativista,  $v/c \ll 1$  y auto-gravitante (con gravedad propia), tal que  $(R_s/d)^{1/2} \sim v/c$ . Con esto podemos introducir el parámetro de la ec. [\(1.1\)](#page-21-1), luego imponemos que  $|T^{ij}|/T^{00} = O(\epsilon^2)$ . Por inspección de las ecuaciones de Einstein es posible encontrar que si se expande  $g_{00}$  a un orden  $\epsilon^n$  es necesario expandir  $g_{0i}$  a un orden  $\epsilon^{n-1}$  y  $g_{ij}$  a un orden  $\epsilon^{n-2}$  [\[1\]](#page-74-1). Por lo que la expansión de la métrica es

$$
g_{00} = -1 + {}^{(2)} g_{00} + {}^{(4)} g_{00} + {}^{(6)} g_{00} + ...,
$$
  
\n
$$
g_{0i} = + {}^{(3)} g_{0i} + {}^{(5)} g_{0i} + ...,
$$
  
\n
$$
g_{ij} = \delta_{ij} + {}^{(4)} g_{00} + {}^{(6)} g_{00} + ...,
$$
  
\n(1.9)

donde <sup>(n)</sup> $g_{\alpha\beta}$  expresa los términos de orden  $\epsilon^n$  en la expansión de  $g_{\alpha\beta}$ . De forma similar expandimos el tensor de momento-energía,

<span id="page-25-1"></span><span id="page-25-0"></span>
$$
T^{00} = {}^{(0)} T^{00} + {}^{(2)} T^{00} + \dots,
$$
  
\n
$$
T^{0i} = {}^{(0)} T^{0i} + {}^{(2)} T^{0i} + \dots,
$$
  
\n
$$
T^{ij} = {}^{(0)} T^{ij} + {}^{(2)} T^{ij} + \dots.
$$
\n(1.10)

Ahora podemos insertar estas expansiones en las ecuaciones de Einstein e igualamos términos del mismo orden en  $\epsilon$ . Dado que consideramos que la fuente tiene un movimiento lento, las derivadas temporales de la métrica generada por la fuente son menores a las derivadas espaciales por un factor  $O(v)$ ,

<span id="page-25-2"></span>
$$
\frac{\partial}{\partial t} = O(v)\frac{\partial}{\partial z^i},\tag{1.11}
$$

o  $\partial_0 = O(\epsilon) \partial_i$ . En particular el operador d'Alembertiano aplicado a la métrica,

$$
-\frac{1}{c^2}\frac{\partial^2}{\partial t^2} + \nabla^2 = [1 + O(\epsilon^2)]\nabla^2.
$$
\n(1.12)

Esto significa que los efectos de retardo son pequeñas correcciones, y las soluciones de menor orden son dadas por términos de potenciales instantáneos. Para poder implementar lo anterior a las ecuaciones de Einstein es necesario escoger una condición gauge<sup>3</sup> , ya que simplifica drásticamente las ecuaciones [\[1\]](#page-74-1). Una elección conveniente

es la condición de De Donder

<span id="page-26-0"></span>
$$
\partial_{\beta}(\sqrt{-g}g^{\alpha\beta}) = 0. \tag{1.13}
$$

Ahora es necesario insertar las expansiones [\(1.9](#page-25-0) ) y [\(1.10\)](#page-25-1) en las ecuaciones de Einstein, usando la ec. [\(1.11\)](#page-25-2) para establecer el orden de los términos, y la condición gauge [\(1.13\)](#page-26-0), expandidos al orden deseado, para simplificar las ecuaciones. Para  $^{(2)}g_{00}$ se obtiene la ecuación

<span id="page-26-1"></span>
$$
\nabla^2[{}^{(2)}g_{00}] = -\frac{8\pi G}{c^4} {}^{(0)}T^{00}.
$$
\n(1.14)

Para las correcciones de PN de primer orden se obtiene

<span id="page-26-2"></span>
$$
\nabla^2[{}^{(2)}g_{ij}] = -\frac{8\pi G}{c^4} \delta_{ij}{}^{(0)}T^{00},\tag{1.15}
$$

<span id="page-26-3"></span>
$$
\nabla^2[{}^{(3)}g_{0i}] = -\frac{16\pi G}{c^4}{}^{(1)}T^{0i},\tag{1.16}
$$

$$
\nabla^{2} [^{(4)}g_{00}] = \partial_{0}^{2} [^{0}g_{00}] + {}^{(2)}g_{ij}\partial_{i}\partial_{j} [^{(2)}g_{00}] - \partial_{i} [^{(2)}g_{00}]\partial_{i} [^{(2)}g_{00}] - \frac{8\pi G}{c^{4}} \Big\{ {}^{(2)}T^{00} + {}^{(2)}T^{ij} - 2 {}^{(2)}g_{00} {}^{(0)}T^{00} \Big\},
$$
\n(1.17)

donde  $\nabla^2 = \delta^{ij}\partial_i\partial_j$  es el Lapaciano del espacio plano. En la ec. [\(1.14\)](#page-26-1) la métrica desaparece en el infinito, por lo que la solución es

<span id="page-26-5"></span><span id="page-26-4"></span>
$$
^{(2)}g_{00} = -2\phi \tag{1.18}
$$

donde

$$
\phi(t, \mathbf{z}) = -\frac{G}{c^4} \int d^3 z' \frac{^{(2)}T^{00}(t, z')}{|\mathbf{z} - \mathbf{z}'|}
$$
(1.19)

por lo que el potencial Newtoniano es  $U = -c^2\phi$ , de manera similar las ecs. [\(1.15\)](#page-26-2) y [\(1.16\)](#page-26-3) tienen como solución

<span id="page-26-6"></span>
$$
^{(2)}g_{ij} = -2\phi \delta_{ij},\tag{1.20}
$$

$$
^{(3)}g_{0i} = \zeta_i,\tag{1.21}
$$

 $^3.$  El término  $\bm{gauge}$  se refiere a cualquier formalismo matemático que regule grados de libertad redundantes en el Lagrangiano. Para este caso específico, se refiere a una condición en el que el Lagrangiano es invariante ante cierto grupo de transformaciones locales.

donde

$$
\zeta_i(t, \mathbf{z}) = -\frac{4G}{c^4} \int \frac{d^3 z'}{|\mathbf{z} - \mathbf{z}'|}^{(1)} T^{0i}(t, \mathbf{z}). \tag{1.22}
$$

Para resolver la ec. [\(1.17\)](#page-26-4) es necesario remplazar el lado derecho de la ecuación con las ecs. [\(1.18\)](#page-26-5) y [\(1.20\)](#page-26-6) y usamos la identidad

$$
\partial_i \phi \partial_i \phi = \frac{1}{2} \nabla^2 (\phi^2) - \phi \nabla^2 \phi \tag{1.23}
$$

y se introduce un nuevo potencial  $\psi$  definido por

$$
^{(4)}g_{00} = -2(\phi^2 + \psi) \tag{1.24}
$$

por lo que la ec. [\(1.17\)](#page-26-4) se transforma en

$$
\nabla^2 \psi = \partial_0^2 \phi + \frac{4\pi G}{c^4} \left[ \right.^{(2)} T^{00} + \right.^{(2)} T^{ij} \left]. \tag{1.25}
$$

Nuevamente,  $\psi$  se desvanece en el infinito, por lo que su solución es

<span id="page-27-1"></span>
$$
\psi(t, \mathbf{z}) = -\int \frac{d^3 z'}{|\mathbf{z} - \mathbf{z}'|} \left\{ \frac{1}{4\pi} \partial_0^2 \phi + \frac{G}{c^4} \left[ \int^{(2)} T^{00}(t, \mathbf{z}') + \int^{(2)} T^{ii}(t, \mathbf{z}') \right] \right\}.
$$
 (1.26)

Una vez encontrada la métrica en la zona cercana, podemos encontrar las ecuaciones de movimiento de una partícula de masa m que se mueve en la zona por medio de la ecuación geodésica o, equivalentemente, mediante la acción en el espacio curvo [\[1\]](#page-74-1)

<span id="page-27-2"></span>
$$
S = -mc \int dt \left( -g_{\alpha\beta} \frac{dz^{\alpha}}{dt} \frac{dz^{\beta}}{dt} \right)^{1/2}
$$
  
=  $-mc^2 \int dt \left( -g_{00} - 2g_{0i} \frac{v^i}{c} - g_{ij} \frac{v^i v^j}{c^2} \right)^{1/2}$ . (1.27)

Si nos limitamos a la corrección PN más baja, es posible tratar a las masas como puntuales. En un espacio curvo, el tensor de momento-energía de un grupo de partículas puntuales con masa  $m_A$  y coordenadas  $x_a^{\alpha} (a = 1, 2)$  es

<span id="page-27-0"></span>
$$
T^{\alpha\beta} = \frac{1}{\sqrt{-g}} \sum_{A} \gamma_A m_A \frac{dz_A^{\alpha}}{dt} \frac{dz_A^{\beta}}{dt} \delta^{(3)}(\mathbf{z} - \mathbf{z}_A(t)).
$$
 (1.28)

Para un sistema de N cuerpos, la métrica percibida por la partícula B es obtenida tomando como una fuente el tensor de momento-energía de todas las otras partículas, por lo que  $\sum_{A} \rightarrow \sum_{A \neq B}$  en la ec. [\(1.28\)](#page-27-0). Al expandir el determinante

de la métrica  $(g)$  y usando las ecs.  $(1.18)$  y  $(1.20)$  obtenemos

$$
-g = 1 - {^{(2)}} g_{00} + \sum_{i} {^{(2)}} g_{ij},
$$
  
= 1 - 4\phi. (1.29)

Luego al expandir la ec. [\(1.28\)](#page-27-0) obtenemos

$$
{}^{(0)}T^{00}(t, \mathbf{z}) = \sum_{A \neq B} m_A c^2 \delta^{(3)}(\mathbf{z} - \mathbf{z}_A(t)),
$$
\n(1.30)

$$
^{(2)}T^{00}(t,\mathbf{z}) = \sum_{A \neq B} m_A (\frac{1}{2}v_A^2 + 2\phi c^2) \delta^{(3)}(\mathbf{z} - \mathbf{z}_A(t)), \tag{1.31}
$$

$$
{}^{(1)}T^{0i}(t, \mathbf{z}) = \sum_{A \neq B} m_A v_A^i \delta^{(3)}(\mathbf{z} - \mathbf{z}_A(t)),
$$
\n(1.32)

$$
^{(2)}T^{ij}(t,\mathbf{z}) = \sum_{A \neq B} m_A v_A^i v_A^j \delta^{(3)}(\mathbf{z} - \mathbf{z}_A(t)).
$$
\n(1.33)

Al utilizar las ecs. [\(1.18\)](#page-26-5) a la [\(1.26\)](#page-27-1) obtenemos la métrica en la cual la partícula B se propaga en el espacio-tiempo. Insertando esta métrica en la ec. [\(1.27\)](#page-27-2), obtenemos la acción de  $S_B$ . La acción total del sistema es la suma sobre todas las partículas,  $S = \sum_B S_B$ [\[1\]](#page-74-1). Expandiendo la raíz cuadrada en la acción y conservando términos hasta el orden  $O(v^4/c^4)$  provee las correcciones post-Newtonianas de primer orden en términos de un Lagrangiano para un sistema de N partículas

$$
L_0 = \sum_A \frac{1}{2} m_A v_a^2 + \sum_{A \neq B} \frac{G m_A m_B}{2 z_{AB}} \tag{1.34}
$$

y

$$
L_2 = \sum_{A} \frac{1}{8} m_A v_A^4 - \sum_{A \neq B} \frac{G m_A m_B}{4 z_{AB}} [7 \mathbf{v}_A \cdot \mathbf{v}_B + (\mathbf{n}_{AB} \cdot \mathbf{v}_A)(\mathbf{n}_{AB} \cdot \mathbf{v}_B)] + \frac{3G}{2} \sum_{A} \sum_{B \neq A} \frac{m_A m_B v_A^2}{z_{AB}} - \frac{G^2}{2} \sum_{A} \sum_{B \neq A} \sum_{C \neq A} \frac{m_A m_B m_C}{z_{AB} z_{AC}},
$$
(1.35)

donde  $L = L_0 + (1/c^2)L_2$ ,  $A = 1, ..., N$ ,

$$
z_{AB} = |\mathbf{z}_A - \mathbf{z}_B| \tag{1.36}
$$

es la distancia entre los cuerpos A y B, y

<span id="page-29-0"></span>
$$
\mathbf{n}_{AB} = \frac{\mathbf{z}_A - \mathbf{z}_B}{|\mathbf{z}_A - \mathbf{z}_B|}
$$
(1.37)

es un vector unitario que apunta del cuerpo B hacia el cuerpo A. De este Lagrangiano es posible calcular las ecuaciones de movimiento para N partículas, incluyendo las correcciones de orden  $v^2/c^2$ ,

$$
\mathbf{a}_{A} = -\sum_{B \neq A} \frac{Gm_{B}}{z_{AB}^{2}} \mathbf{n}_{AB} \n+ \frac{1}{c^{2}} \Bigg\{ -\sum_{B \neq A} \frac{Gm_{B}}{z_{AB}^{2}} \Bigg[ v_{A}^{2} + 2v_{B}^{2} - 4(\mathbf{v}_{A} \cdot \mathbf{v}_{B}) - \frac{3}{2} (\mathbf{n}_{AB} \cdot \mathbf{v}_{B})^{2} \n- \frac{5Gm_{A}}{z_{AB}} - \frac{4Gm_{B}}{z_{AB}} - 4 \sum_{C \neq A,B} \frac{Gm_{C}}{z_{AC}} - \sum_{C \neq A,B} \frac{Gm_{C}}{z_{BC}} \n+ \frac{1}{2} \sum_{C \neq A,B} \frac{Gm_{C}z_{AB}}{z_{BC}^{2}} (\mathbf{n}_{AB} \cdot \mathbf{n}_{BC}) \Bigg] \mathbf{n}_{AB} \n+ \sum_{B \neq A} \frac{Gm_{B}}{z_{AB}^{2}} \mathbf{n}_{AB} \cdot (4\mathbf{v}_{A} - 3\mathbf{v}_{B})(\mathbf{v}_{A} - \mathbf{v}_{B}) \n- \frac{7}{2} \sum_{B \neq A} \sum_{C \neq A,B} \frac{G^{2}m_{B}m_{C}}{z_{AB} z_{BC}^{2}} \mathbf{n}_{BC} \Bigg\} + O(c^{-4}).
$$
\n(1.38)

Las ecs. [\(1.38\)](#page-29-0) son las ecuaciones post-Newtonianas de movimiento estándar para un sistema de N cuerpos puntuales. Éstas fueron obtenidas en 1917 por Lorentz y Droste, y luego fueron calculadas nuevamente por Einstein, Infeld y Hoffmann en 1938, por lo cual reciben el nombre de Ecuaciones de Einstein-Infeld-Hoffmann [\[5\]](#page-74-5) [\[2\]](#page-74-2). Como es posible analizar, el primer término de la ec. [\(1.38\)](#page-29-0) es el término clásico regular, todos los términos posteriores que tienen como denominador  $\frac{1}{c^2}$  son los términos obtenidos de la expansión de la métrica relativista, los cuales llamaremos de ahora en adelante perturbación post-Newtoniana.

Éstas ecuaciones permiten la conservación de la energía total

$$
E = \frac{1}{2} \sum_{A} m_{A} \left( v_{A}^{2} - \sum_{B \neq A} \frac{Gm_{B}}{z_{AB}} \right)
$$
  
+ 
$$
\frac{1}{c^{2}} \sum_{A} m_{A} \left[ \frac{8}{3} v_{A}^{4} + \frac{3}{2} v_{A}^{2} \sum_{B \neq A} \frac{Gm_{B}}{z_{AB}} + \frac{1}{2} \sum_{B \neq A} \sum_{C \neq A} \frac{G^{2} m_{B} m_{C}}{z_{AB} z_{AC}} - \frac{1}{4} \sum_{B \neq A} \frac{Gm_{B}}{z_{AB}} (7 \mathbf{v}_{A} \cdot \mathbf{v}_{B}) + (\mathbf{v}_{A} \cdot \mathbf{n}_{AB}) (\mathbf{v}_{B} \cdot \mathbf{n}_{AB})) \right]
$$
(1.39)

y del momento lineal total [\[2\]](#page-74-2)

$$
\mathbf{P} = \sum_{A} m_A \mathbf{v}_A + \frac{1}{2c^2} \sum_{A} m_A \mathbf{v}_A \left( v_A^2 - \sum_{B \neq A} \frac{Gm_B}{z_{AB}} \right)
$$

$$
- \frac{1}{2c^2} \sum_{A} \sum_{B \neq A} \frac{Gm_A m_B}{z_{AB}} (\mathbf{v}_A \cdot \mathbf{n}_{AB}) \mathbf{n}_{AB}.
$$
(1.40)

## 2. Método Numérico

<span id="page-32-0"></span>Las computadoras, hoy en día, han cambiado la manera en la que pensamos sobre muchas cosas, incluyendo la física. Anteriormente existía la física teórica, la cual trataba con el desarrollo y la aplicación de teorías, comúnmente enfocada en el rigor matemático. También existía la física experimental que trataba con teorías y buscaba formas de probar estas teorías en el laboratorio haciendo observaciones y mediciones cuantitativas. Ahora existe también la física computacional, en la cual experimentos numéricos son realizados en laboratorios de computación. Sin embargo, así como el físico teórico debe tener las herramientas matemáticas, y el físico experimental debe tener conocimiento de la creación y uso de la instrumentación necesaria, el físico computacional necesita herramientas como el análisis numérico y programación de computadoras. Más allá de dominar estas herramientas, un físico necesita saber cómo utilizarlas para resolver problemas e interpretar las soluciones para entender el universo.

# <span id="page-32-1"></span>2.1. Integración de Ecuaciones diferenciales ordinarias

A grandes rasgos, el estudio de la física es el estudio de ecuaciones diferenciales, por lo tanto, la solución numérica para ecuaciones diferenciales es un tema central en la física computacional. Los problemas que involucran ecuaciones diferenciales ordinarias (EDOs) siempre pueden reducirse al estudio de un grupo de ecuaciones diferenciales de primer orden [\[6\]](#page-74-6). Por ejemplo, la ecuación diferencial de segundo orden

$$
\frac{d^2y}{dx^2} + q(x)\frac{dy}{dx} = r(x)
$$

también puede ser escrita en dos ecuaciones diferenciales de primer orden

$$
\frac{dy}{dx} = z(x) \qquad \qquad y \qquad \qquad \frac{dz}{dx} = r(x) - q(x)z(x),
$$

donde z es una nueva variable. Esto ejemplifica el procedimiento para cualquier EDO, por lo que el problema general para ecuaciones diferenciales es reducido al estudio de N ecuaciones diferenciales de primer orden acopladas para funciones de  $y_i$ , teniendo la forma general

<span id="page-33-1"></span>
$$
\frac{dy_i(x)}{dx} = f_i(x, y_1, ..., y_N),
$$
\n(2.1)

siendo  $i = 1, ..., N$  y las funciones  $f_i$  son conocidas.

Uno de los problemas más comunes al tratar de obtener una solución numérica de una ecuación diferencial es establecer la manera de abordar las condiciones de frontera [\[7\]](#page-74-7). Las condiciones de frontera pueden ser simplemente valores específicos correspondientes a las variables independientes, o complicadas ecuaciones de las mismas variables. Por esta razón, el método numérico para resolver las ecuaciones es determinado por las condiciones de frontera.

#### <span id="page-33-0"></span>2.1.1. Problema con condiciones iniciales

Los problemas con condiciones iniciales se dan cuando existe un valor de  $y_i$ para un valor inicial  $x_i$  y se desea obtener otro valor  $y_f$  para un valor final  $x_f$ , o para un intervalo de valores de  $x_i$ .

La idea central para poder resolver dichos problemas es reescribir los diferen-ciales de x y y en la ec. [\(2.1\)](#page-33-1) como una serie de pasos de  $\triangle y \vee \triangle x$  y multiplicar las ecuaciones por  $\Delta x$ . Esto provee las formulas algebraicas para el cambio de las funciones cuando la variable independiente  $x$  "da un paso" del tamaño de un "parámetro de paso"  $\Delta x$  [\[7\]](#page-74-7). Si el parámetro de paso es lo suficientemente pequeño, puede obtenerse una buena aproximación de la solución de la ecuación diferencial.

Una implementación literal de este procedimiento es el método de Euler. Si se considera la ecuación diferencial

<span id="page-33-2"></span>
$$
\frac{dy(x)}{dx} = f(x, y),\tag{2.2}
$$

y se expande en una serie de Taylor tenemos que una función  $y(x)$ , de la cual

conocemos todas sus derivadas, puede ser expresada como

<span id="page-34-1"></span>
$$
y(x) = y(x_0) + (x - x_0) \frac{dy(x_0)}{dx} + \frac{(x - x_0)^2}{2!} \frac{d^2y(x_0)}{dx^2} + \dots
$$
 (2.3)

Ahora, la ec. [\(2.2\)](#page-33-2) proporciona la derivada  $\frac{dy(x)}{dx}$  en cualquier punto; si se cuenta también con un valor de  $y(x)$  para un punto  $x_0$ , podemos aproximar la función mediante la ec. [\(2.3\)](#page-34-1) truncada a dos términos y expresarla como

<span id="page-34-2"></span>
$$
y(x) \simeq y(x_0) + (x - x_0) \frac{dy(x)}{dx}.
$$
 (2.4)

La diferencia  $x-x_0$ , que en esencia es  $\triangle x$ , es el parámetro de paso; denotando dicho parámetro como h y sustituyendo la ec. [\(2.2\)](#page-33-2) en la ec. [\(2.4\)](#page-34-2) obtenemos

<span id="page-34-3"></span>
$$
y(x_0 + h) = y(x_0) + h f(x_0, y(x_0)) = y_0 + h f_0.
$$
\n(2.5)

Lo anterior es conocido como el método de Euler simple, y permite mover la solución, un paso a la vez, hasta llegar a la solución aproximada de un x deseado [\[6\]](#page-74-6). Aunque el método de Euler es conceptualmente importante, no es recomendado para uso práctico, pero de una u otra manera otros métodos mas prácticos han sido creados utilizando la misma idea. Al propagar la solución sobre un intervalo combinando la información obtenida de varios pasos de Euler, cada uno evaluando la función  $f(x, y)$ , para luego usar dicha información y completar la expansión de Taylor de mayor orden y así obtener una solución con una aproximación mucho mejor. Los métodos descritos anteriormente son conocidos como Runge-Kutta.

### <span id="page-34-0"></span>2.2. Método Runge-Kutta

Existen muchas razones por las cuales no es recomendado usar el método de Euler para uso práctico, entre ellas, el método no es muy preciso cuando es comparado con otros métodos más sofisticados utilizando el mismo parámetro de paso, y tampoco es muy estable.

Si se utiliza un paso dado por la ec. [\(2.5\)](#page-34-3) para obtener un paso prueba hacia el punto medio del intervalo en vez de saltar directamente a la solución es posible utilizar los valores obtenidos de  $x \, y \, y$  en el punto medio para realizar el *siguiente*  paso y completar el intervalo, y así obtener la solución,

$$
k1 = hf(x_n, y_n),
$$
  
\n
$$
k2 = hf(x_n + \frac{1}{2}h, y_n + \frac{1}{2}k1),
$$
  
\n
$$
y_{n+1} = y_n + k2 + O(h^3).
$$
\n(2.6)

La simetría creada por el paso en el punto medio cancela el error de primer orden, lo cual hace a este método, segundo orden. Ha este método se le proporciona el nombre de Runge-kutta de segundo orden.

El método descrito anteriormente puede ser utilizado para producir métodos Runge-Kutta de mayor orden. Existen muchas maneras de evaluar  $f(x, y)$  que tienen diferentes coeficientes y términos de error de mayor orden. Al agregar las combinaciones correctas de estos factores, podemos eliminar términos de error orden por orden [\[7\]](#page-74-7). El método más utilizado es el Runge-Kutta de cuarto orden, el cual está escrito en términos de cantidades intermedias como

$$
k1 = hf(x_n, y_n),
$$
  
\n
$$
k2 = hf(x_n + \frac{h}{2}, y_n + \frac{k1}{2}),
$$
  
\n
$$
k3 = hf(x_n + \frac{h}{2}, y_n + \frac{k2}{2}),
$$
  
\n
$$
k4 = hf(x_n + h, y_n + k3),
$$
  
\n
$$
y_{n+1} = y_n + \frac{h}{6}(k1 + 2k2 + 2k3 + k4) + O(h^5).
$$
\n(2.7)

El método requiere cuatro evaluaciones de la función por cada paso h. Esto, usualmente, es superior al método de segundo orden, pero no significa que en todo caso un orden más alto es sinónimo de un mejor resultado.

## <span id="page-35-0"></span>2.3. Convergencia

Si se considera una solución numérica de una ecuación diferencial por medio de algún algoritmo o método numérico. El algoritmo tiene un error de truncamiento que usualmente se cuantifica como una potencia entera del tamaño de paso. Por lo que el error es de orden  $O(h^n)$ . El error numérico e se define como la diferencia entre la solución numérica y y la solución analítica de una ecuación  $y_e$ , de forma que  $e = y - y_e$ . Si se asume que el error numérico e es posible expandirlo en una serie
de potencias del parámetro de paso h y tomamos únicamente el término dominante de la serie, se obtiene que

<span id="page-36-0"></span>
$$
e \simeq kh^n \tag{2.8}
$$

donde k es una constante y n es el orden del error de truncamiento.

En la mayoría se soluciones prácticas, la solución exacta  $y_e$  y la constante k no son conocidas, por lo que es necesario eliminarlas. Si se obtienen tres diferentes soluciones numéricas  $y_1$ ,  $y_2$  y  $y_3$ . Cada solución con un parámetro de paso  $h$ ,  $ah$ ,  $a^2h$ , respectivamente y se establece que  $a = 1/2$ , según la ec. [\(2.8\)](#page-36-0) el error numérico para cada solución es

<span id="page-36-2"></span>
$$
y_1 - y_e = kh^n,\tag{2.9}
$$

<span id="page-36-3"></span><span id="page-36-1"></span>
$$
y_2 - y_e = k(ah)^n,
$$
\n(2.10)

<span id="page-36-5"></span><span id="page-36-4"></span>
$$
y_3 - y_e = k(a^2 h)^n,
$$
\n(2.11)

Al restar la ec.  $(2.11)$  de la ec.  $(2.9)$  y la ec.  $(2.10)$  es posible eliminar  $y_e$ 

$$
y1 - y3 = khn - k(a2h)n,
$$
\n(2.12)

$$
y2 - y3 = k(ah)^n - k(a^2h)^n.
$$
 (2.13)

Luego, si se toma el cociente de la ec.  $(2.12)$  y la ec.  $(2.13)$  k y  $h^n$  se cancelan y se obtiene una medida del error de truncamiento en términos de a y n

<span id="page-36-6"></span>
$$
\frac{y1 - y3}{y2 - y3} = \frac{1 - a^{2n}}{a^n - a^{2n}}\tag{2.14}
$$

lo cual indica que la razón de las diferencias entre las soluciones numéricas es una cantidad constante e independiente del parámetro de paso.

Para el caso de el método de Runge-Kutta de cuarto orden  $(RK4)$ , donde  $n = 4$ y el coeficiente del parámetro de paso es  $a = 1/2$ , según la ec.  $(2.14)$ 

<span id="page-36-7"></span>
$$
\frac{y1 - y3}{y2 - y3} = 17.\t(2.15)
$$

Obtener la razón entre diferentes resoluciones constituye una prueba de convergencia. Esto indica que la solución numérica se aproxima a la solución exacta a la razón adecuada a medida que el parámetro de paso tiende a cero, lo cual, ayuda cerciorar que el método numérico funciona adecuadamente [\[7\]](#page-74-0).

### 3. Validación del código

El código creado está disponible el el siguiente enlace [https://github.com/](https://github.com/brayest/SolutionEIH) [brayest/SolutionEIH](https://github.com/brayest/SolutionEIH). La manera de utilizar el ejecutable es

NbodyPNV3 Tiempo Despliegue  $N_{it} N/P$ ,

donde el parámetro Tiempo define el tiempo de ejecución en períodos orbitales del cuerpo con mayor órbita, Despliegue es el número de iteraciones a esperar antes de imprimir la solución en el archivo de salida,  $N_{it}$  es el número de iteraciones y N ó P determina si la simulación es Newtoniana o Post-Newtoniana respectivamente.

Para validar el código es necesario comparar los datos de la solución numérica con factores que en teoría son conocidos. La conservación de momento y energía son elementos que son indispensables para la estabilidad del sistema, por lo que la primera validación será verificar que las cantidades que teóricamente deben ser conservadas efectivamente se conservan. Así mismo es necesario encontrar y comparar la variación de la dinámica de las partículas debido a las correcciones post-Newtonianas a las ecuaciones de movimiento.

El código fundamentalmente fue creado para aceptar N cantidad de cuerpos sobre tres coordenadas espaciales, por lo tanto, no existe diferencia en los algoritmos de evaluación de las derivadas ni en el método numérico de integración para dos o más cuerpos en dos o tres dimensiones. Lo anterior ayuda a evaluar parcialmente la generalidad del código ya que la solución general únicamente depende de las condiciones iniciales.

# 3.1. Sistemas de dos cuerpos

El programa fue creado para aceptar ciertos parámetros de los cuales se calculan las condiciones iniciales. La tabla [3.1](#page-39-0) indica los parámetros obligatorios para un sistema de dos cuerpos. De tales parámetros son calculadas las condiciones iniciales para asegurar órbitas estables según el sistema a analizar, lo cual es necesario para tener un buen control sobre qué debe esperarse del código.

<span id="page-39-0"></span>

| Parámetro           | Unidades                     |
|---------------------|------------------------------|
| Masas               | kg                           |
| Semieje Mayor $(a)$ | [Unidades Astronomicas (ua)] |
| Excentricidad $(e)$ |                              |
| Tiempo $(t)$        | [Períodos Orbitales (T)]     |

Tabla 3.1. Parámetros iniciales, 2 cuerpos.

La solución para el movimiento de dos partículas, sin considerar las correcciones post-Newtonianas, son conocidas a profundidad. Las partículas deben seguir un movimiento correspondiente a una órbita de Kepler con parámetros constantes. Para el caso de dos cuerpos, según la tabla [3.1,](#page-39-0) la distancia inicial de la partícula de menor masa m estará definida a partir de el semieje mayor y la excentricidad. Asumiendo que la órbita siempre comienza sobre el ángulo cero del plano orbital y que el cuerpo de mayor masa M se encuentra en el origen del sistema de coordenadas, la distancia entre los cuerpos es dada por

<span id="page-39-1"></span>
$$
Z = \frac{a(1 - e^2)}{1 + e \cos(\theta)}.
$$
\n(3.1)

Al obtener la distancia inicial, es posible calcular la velocidad inicial adecuada del cuerpo de masa m considerando la distancia media y la distancia precisa, es decir, a y la distancia dada por la ec. [\(3.1\)](#page-39-1). Bajo esta consideración la velocidad inicial únicamente tendrá componente en el eje Y y es expresada como

$$
V_{m_0} = \sqrt{GM\left(\frac{2}{Z} - \frac{1}{a}\right)}\hat{\mathbf{y}},\tag{3.2}
$$

donde G es la constante de gravitación universal. Para evitar pérdida de momento también se calcula la velocidad del cuerpo de masa M

$$
V_{M_0} = -\frac{m}{M} V_{m_0} \hat{\mathbf{y}},\tag{3.3}
$$

contraria a la velocidad  $V_{m_0}$  y, para el uso en éste trabajo, siempre en la coordenada  $Y$ . El período orbital  $T$  se define a través de la segunda ley de Kepler

<span id="page-39-2"></span>
$$
T = \sqrt{\frac{4\pi^2 a^3}{(M+m)G}},\tag{3.4}
$$

la cual permite definir apropiadamente el parámetro de tiempo en la tabla [3.1,](#page-39-0) el

cual define el tiempo de ejecución de la simulación. Por último, el parámetro de paso h depende de T de la ec. [\(3.4\)](#page-39-2), del tiempo t de la tab. [\(3.1\)](#page-39-0) y del número de iteraciones  $N_{it}$  definidas en el control del programa, por lo que h es expresado como

<span id="page-40-2"></span>
$$
h = \frac{t}{N_{it}}.\tag{3.5}
$$

#### 3.1.1. Newton

El Sistema Solar es el sistema planetario en el que se encuentran la Tierra y otros objetos astronómicos que giran directa o indirectamente en una órbita alrededor de una única estrella, conocida como el Sol. Dado que conocemos muchos aspectos y existen datos sobre este sistema es conveniente utilizarlos para validar el código creado. Primero, es necesario verificar que la solución obtenida es la adecuada, por lo que es necesario calcular la convergencia (sec. [2.3\)](#page-35-0) de la solución numérica. Analizaremos el sistema Sol-Tierra dado que contamos con todos los datos necesarios para controlar las condiciones iniciales. Con esto, también será posible comparar la solución con datos reales.

<span id="page-40-0"></span>

| Parámetro           | Valor                        |
|---------------------|------------------------------|
| Masa $\odot$        | $1M_{\odot}$                 |
| Masa $\oplus$       | $3 \times 10^{-6} M_{\odot}$ |
| Semieje Mayor $(a)$ | $1.0000026$ ua               |
| Excentricidad (e)   | 0.01671123                   |
| Tiempo              | 1 período                    |

<span id="page-40-1"></span>Tabla 3.2. Parámetros iniciales, Sistema: Tierra-Sol

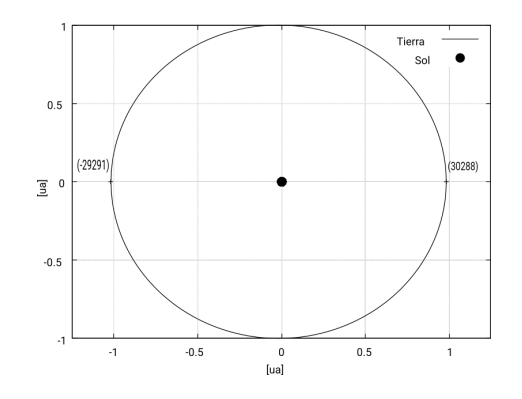

Figura 3.1. Órbita semi-circular Newtoniana Velocidad Afelio: 29, 291 m/s, Velocidad Perihelio: 30, 288 m/s (Fuente: Elaboración propia)

La tabla [3.2](#page-40-0) describe los parámetros iniciales para la configuración del programa. La figura [3.1](#page-40-1) describe la órbita de la tierra debido a la influencia gravitacional del Sol. Como es de esperarse es una órbita semi-circular y las velocidades del afelio y perihelio se ajustan a las conocidas, así mismo la velocidad media obtenida para la Tierra fue de 29.789 km/s. A pesar de obtener los datos esperados, es necesario asegurar que la energía está siendo conservada y que el código converge. La figura [3.2](#page-41-0) muestra la convergencia del método según la ec. [2.15,](#page-36-7) se observa que efectivamente el método numérico converge con un error de truncamiento de cuarto orden. Por otro lado, la figura [3.3](#page-42-0) muestra los errores relativos de energía para diferentes parámetros de paso, evidentemente se conserva bajo un error aceptable y al mismo tiempo el error disminuye según el parámetro de paso.

<span id="page-41-0"></span>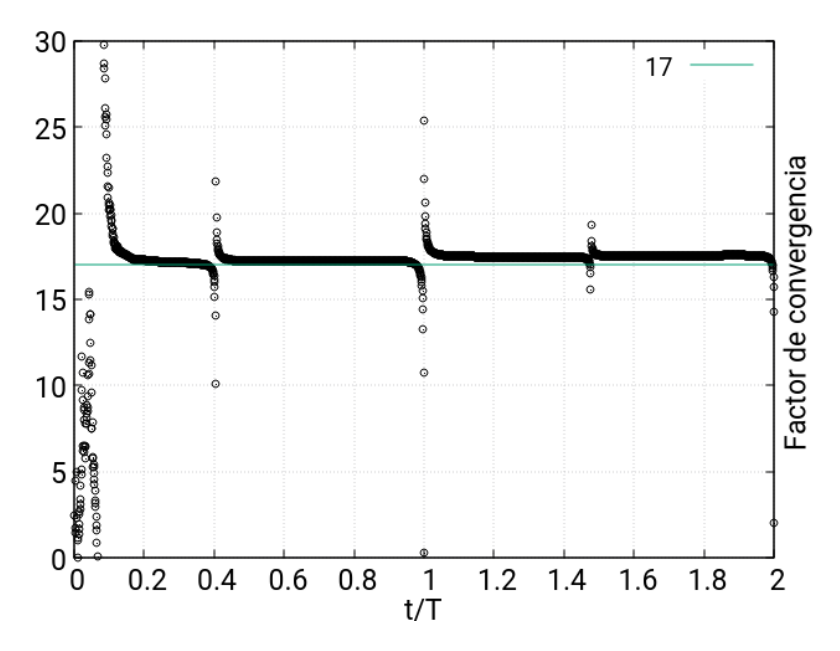

Figura 3.2. Convergencia de integración numérica Dos órbitas sin la perturbación post-Newtoniana para varios parámetros de paso  $h\epsilon$ {26298, 13149, 6574}s. (Fuente: Elaboración propia)

<span id="page-42-0"></span>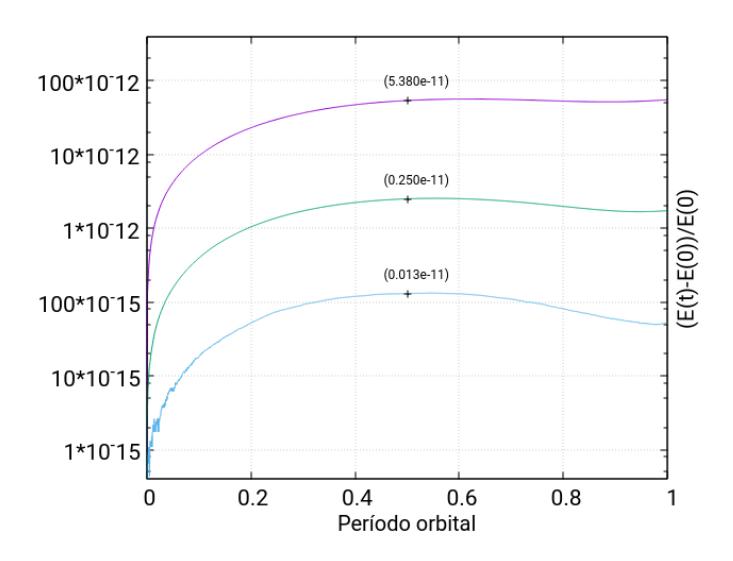

Figura 3.3. Error de integración de energía Una órbita, sin la perturbación post-Newtoniana, para varios parámetros de paso  $h\epsilon$ {26298, 13149, 6574}s (colores). (Fuente: Elaboración propia)

### 3.1.2. Post-Newton

Las ecs. [\(1.38\)](#page-29-0) son complicadas al momento de tratar de predecir el efecto de la perturbación sobre las ecuaciones de Newton. Pero en el caso especial de un sistema de dos cuerpos las ecs. [\(1.38\)](#page-29-0) se reducen a [\[5\]](#page-74-1)

<span id="page-42-1"></span>
$$
\mathbf{a}_{A} = -\frac{Gm_{B}}{z_{AB}^{2}} \mathbf{n} + \frac{1}{c^{2}} \Big\{ -\frac{Gm_{B}}{z_{AB}^{2}} \Big[ v_{A}^{2} + 2v_{B}^{2} - 4(\mathbf{v}_{A} \cdot \mathbf{v}_{B}) - \frac{3}{2} (\mathbf{n} \cdot \mathbf{v}_{B})^{2} - \frac{5Gm_{A}}{z_{AB}} - \frac{4Gm_{B}}{z_{AB}} \Big] \mathbf{n} + \frac{Gm_{B}}{z_{AB}^{2}} \mathbf{n} \cdot (4\mathbf{v}_{A} - 3\mathbf{v}_{B}) (\mathbf{v}_{A} - \mathbf{v}_{B}) \Big\} + O(c^{-4}).
$$
\n(3.6)

Si ahora se asume que  $m_B \gg m_A$  y  $z_B = 0$  entonces  $v_B \to 0$  y si al mismo tiempo asumimos una órbita circular entonces  $\mathbf{v} \cdot \mathbf{n} = 0$ , por lo que la ec. [\(3.6\)](#page-42-1) puede aproximarse a

$$
\mathbf{a}_A = -\frac{Gm_B}{z_A^2}\mathbf{n} + \frac{1}{c^2} \Big\{ -\frac{Gm_B}{z_A^2} \Big[ v_A^2 - \frac{4Gm_B}{z_A} \Big] \mathbf{n} \Big\}.
$$
 (3.7)

Considerando únicamente las condiciones iniciales sin tomar en cuenta la evolución temporal, la velocidad tangencial de una órbita circular puede expresarse como  $v^2 = \frac{Gm}{r}$  $\frac{dm}{r}$ , al sustituir esta condición en la ecuación anterior obtenemos

<span id="page-42-2"></span>
$$
\mathbf{a}_A = -\frac{Gm_B}{z_A^2}\mathbf{n} + \frac{1}{c^2} \left\{ \frac{Gm_B}{z_A^2} \left( \frac{3Gm_B}{z_A} \right) \mathbf{n} \right\}.
$$
 (3.8)

La ec. [\(3.8\)](#page-42-2) nos indica que, bajo éstas las circunstancias descritas, la perturbación post-Newtoniana a las ecuaciones de Newton tiene signo positivo, por lo que la fuerza tendría menor magnitud y esto provocará una apertura de la órbita circular Newtoniana.

Ya que en la sección anterior determinamos que la parte Newtoniana del código provee una solución adecuada, simularemos las condiciones dictaminadas para obtener la ec. [\(3.8\)](#page-42-2) en el ámbito Newtoniano para luego verificar si se obtiene lo esperado en la parte post-Newtontiana. Inicializamos el programa con los valores de la tabla [\(3.3\)](#page-43-0). Aunque ya no sean completamente válidas para el caso post-Newtoniano, las ecs. [\(3.1\)](#page-39-1) a [\(3.4\)](#page-39-2) determinarán las condiciones iniciales ya que ayudan a establecer parámetros estables de la órbita para la región en la cual la teoría post-Newtoniana es válida.

<span id="page-43-0"></span>

| Parámetro           | Valor                     |
|---------------------|---------------------------|
| Agujero Negro       | $1 \times 10^6 M_{\odot}$ |
| Estrella            | $50M_{\odot}$             |
| Semieje Mayor $(a)$ | 5ua                       |
| Excentricidad (e)   |                           |
| Tiempo              | 1 Período                 |

**Tabla 3.3.** Parámetros iniciales: PN,  $e = 0$ .

La figura [3.4](#page-44-0) muesta que efectivamente la orbita para la solución post-Newtoniana, cuenta con una apertura hacia el exterior de la órbita circular clásica. Al evaluar la ec. [\(3.8\)](#page-42-2) con las condiciones iniciales se obtiene un valor de aceleración de 235.858 m/s<sup>2</sup> lo cual corresponde con el valor obtenido en la solución.

<span id="page-44-0"></span>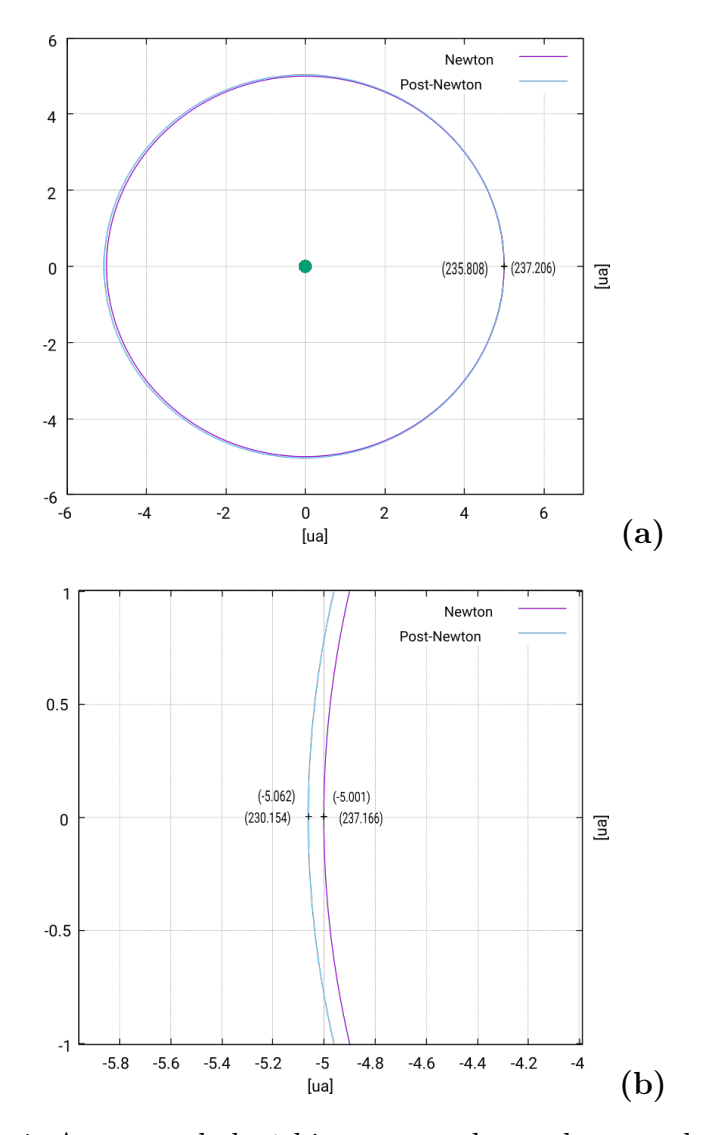

Figura 3.4. Apertura de la órbita provocada por la perturbación PN. (a) Órbita deformada debido a la perturbación PN. Aceleraciones iniciales, post-Newton (derecho) y Newton (izquierdo). (b) Distancia de la estrella (arriba) y la aceleración (abajo). (Fuente: Elaboración propia.)

Evidentemente la corrección post-Newtoniana cambia la dinámica de las partículas del sistema de dos cuerpos al introducir un cambio en la aceleración, si la perturbación es lo suficientemente relevante. Una de las pruebas de la relatividad general es la evidencia de una precesión del argumento del periastro<sup>4</sup> de la órbita para ciertas configuraciones, por lo que trataremos de reproducir este efecto y trataremos de determinar los factores que contribuyen a la relevancia de la perturbación. La tabla [3.4](#page-45-0) muestra la configuración de un agujero negro con una estrella

<span id="page-45-0"></span>

| Parámetro         | Valor                     |
|-------------------|---------------------------|
| Agujero Negro     | $1 \times 10^6 M_{\odot}$ |
| Estrella          | $50M_{\odot}$             |
| Semieje Mayor (a) | 50 <sub>ua</sub>          |
| Excentricidad (e) | 0.5, 0.7, 0.9             |
| Tiempo            | 10 Períodos               |

Tabla 3.4. Parámetros Iniciales: PN,  $e \in \{0.5, 0.7, 0.8\}$ 

en órbita, se incrementó la excentricidad de la órbita para producir un incremento tanto en la velocidad de la estrella cuando se encuentra en su periastro y la distancia en su apoastro, a manera de tratar de aumentar la relevancia de la perturbación e identificar los factores que contribuyen.

 $4$  El argumento de periastro es el ángulo que va desde el nodo ascendente (uno de los dos puntos donde una órbita cruza un plano de referencia al cual está inclinado) hasta el periastro, medido en el plano orbital del objeto y en el sentido de su movimiento. Para órbitas ecuatoriales, en los que no hay nodo ascendente, y para órbitas circulares, que no tienen periastro, no está definido. Para objetos que orbitan el Sol, se llama argumento del perihelio y para objetos que orbitan la Tierra, argumento del perigeo [\[8\]](#page-74-2).

<span id="page-46-0"></span>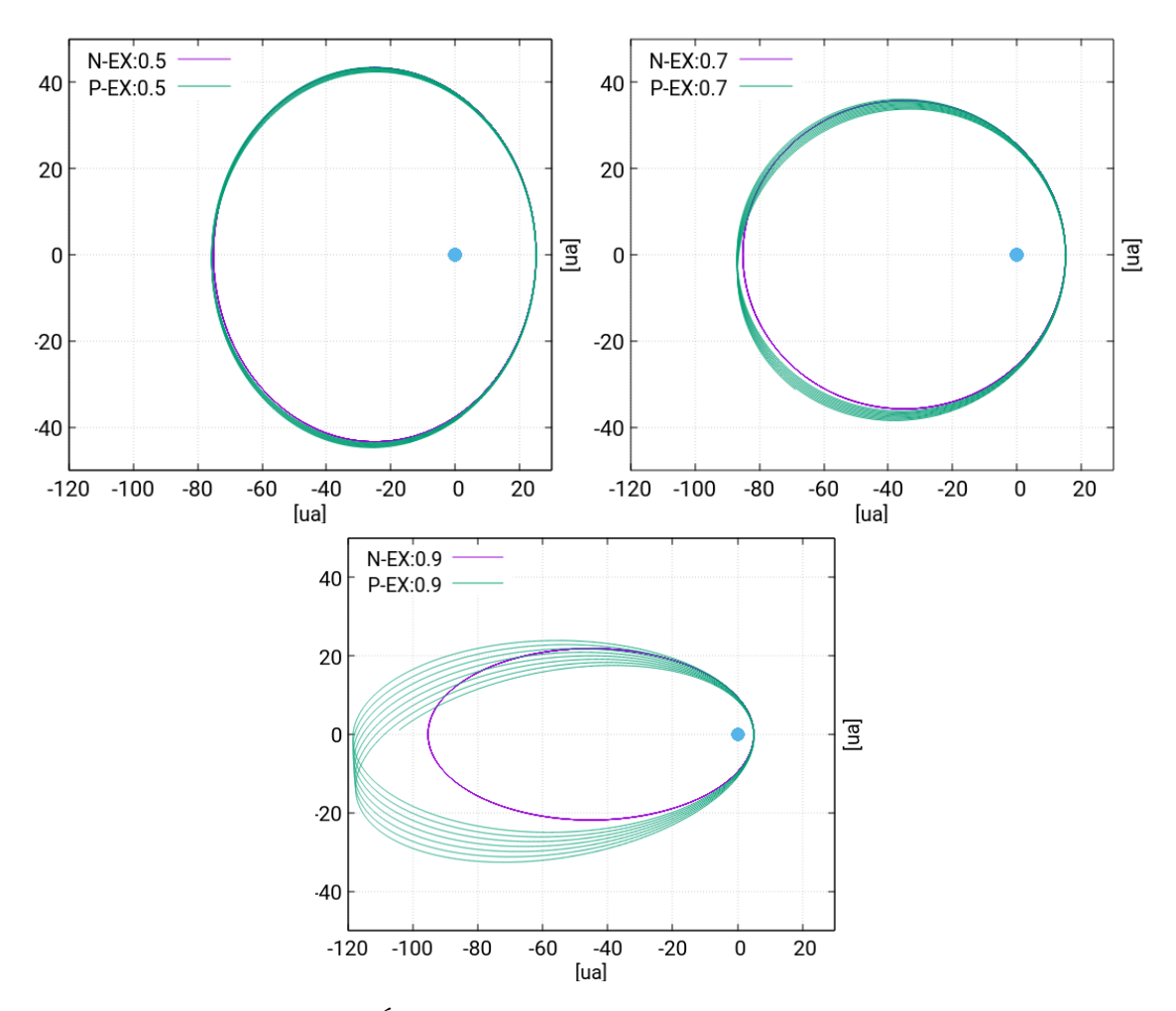

Figura 3.5. Órbita de la estrella entorno al agujero negro. Diferentes excentricidades,  $e \in \{0.5, 0.7, 0.8\}$ . Se observa la evidente precesión del periastro dependiente de e. (Fuente: Elaboración propia.)

Como es de esperarse se observa una precesión en la órbita que incrementa en proporción con la excentricidad (figura [3.5\)](#page-46-0) lo cual es indicativo de un retardo gravitacional. El código provee el valor de la perturbación post-Newtoniana de las ecs. [\(1.38\)](#page-29-0). Con esos datos es posible obtener la figura 3.7, la cual muestra la distancia del cuerpo de mayor masa (Figuras [3.6,](#page-47-0) a), la velocidad (Figuras [3.6,](#page-47-0) b) y la magnitud de la perturbación post-Newtoniana (Figuras [3.6,](#page-47-0) c), luego de una órbita y según su excentricidad. Es posible apreciar que la contribución de la perturbación a la aceleración es mayor y más pronunciada cuando existe un balance específico entre la distancia y la velocidad y no precisamente en el periastro. Este detalle es más notable al crecer la excentricidad. Ahora que se tiene esta solución, es más fácil intuir este resultado mediante la observación de las de las ecs. [\(3.6\)](#page-42-1).

<span id="page-47-0"></span>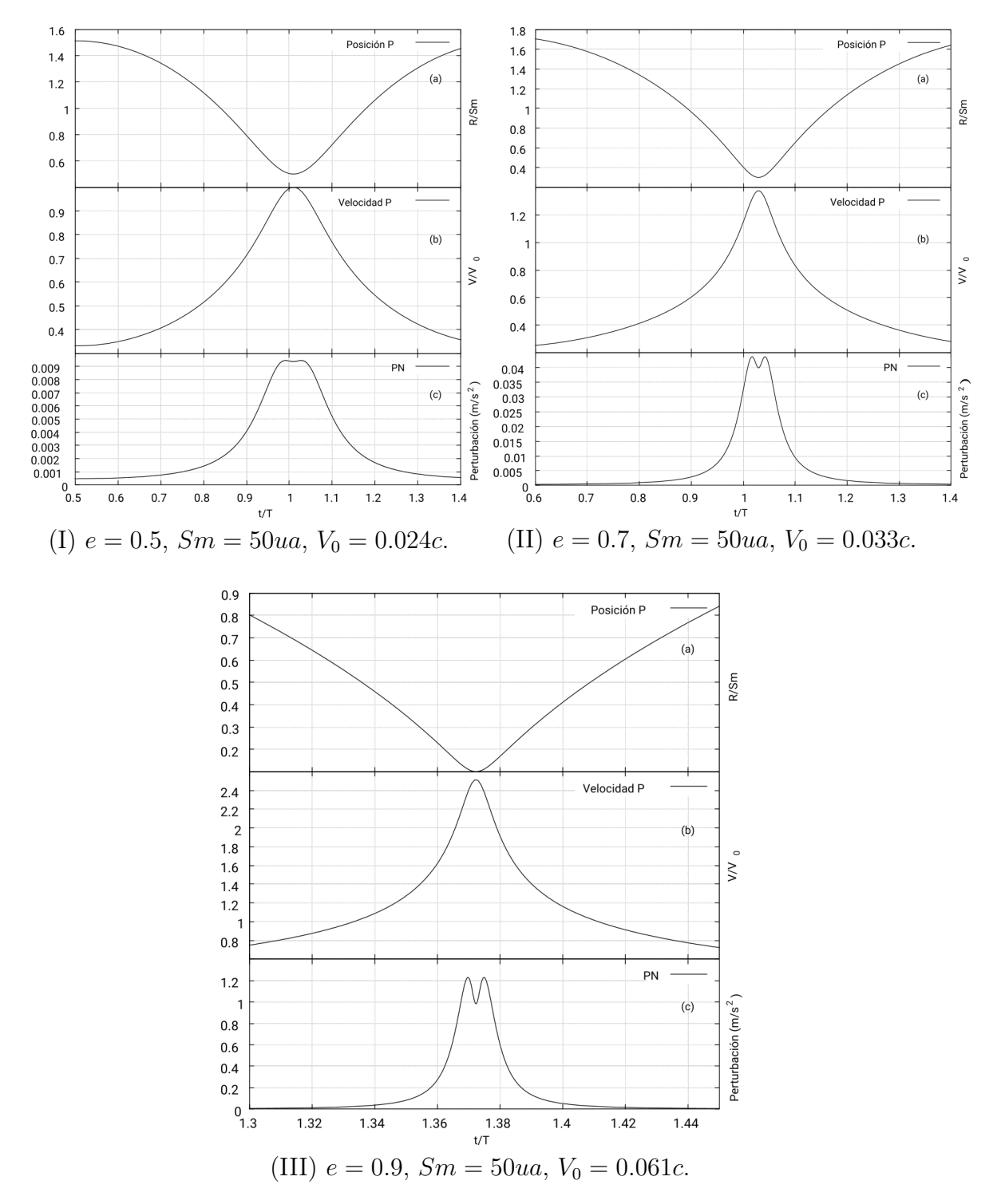

Figura 3.6. Relevancia de la perturbación post-Newtoniana. Distancia del cuerpo central (a), Velocidad (b) y Magnitud de la perturbación PN (c) para excentricidades  $e = 0.5$  (I),  $e = 0.7$  (II) y  $e = 0.9$  (III). (Fuente: Elaboración propia.)

### 3.2. Sistemas de N Cuerpos

Para analizar los sistemas de N cuerpos es necesario introducir nuevos parámetros para establecer las condiciones iniciales del sistema, cada cuerpo ahora cuenta con tres nuevos grados de libertad que afectan la dinámica de cualquier otro cuerpo, por lo que es necesario tomarlos en cuenta. La tabla [3.5](#page-48-0) indica los parámetros necesarios para establecer órbitas estables para cada uno de los cuerpos considerando las tres dimensiones del espacio y el ángulo especifico de la órbita en el inicio de interacción.

<span id="page-48-0"></span>

| Parámetro                         | Unidades               |
|-----------------------------------|------------------------|
| Masas                             | $ {\rm kg} $           |
| Satélite                          | $# \text{ Cuerpo}$     |
| Semieje Mayor                     | [Unidades Astrnómicas] |
| Excentricidad                     | 0,1                    |
| Inclinación Orbital( $\alpha$ )   | [Grados sexagesimales] |
| Argumento de Periastro $(\omega)$ | [Grados sexagesimales] |
| Anomalía Verdadera $(\theta)$     | [Grados sexagesimales] |
| Tiempo                            | Periodos Orbitales     |

Tabla 3.5. Parámetros Iniciales

El parámetro Satélite ayuda a establecer los parámetros relativos en la jerarquía de cuerpos. En la configuración Sol-Tierra-Luna la Luna es un satélite de la Tierra, por lo que si el Sol es el cuerpo  $\#0$  y la Tierra es el cuerpo  $\#1$ , entonces el parámetro Satélite de la Tierra es  $\#0$  y el de la Luna es  $\#1$ , esto, porque sus parámetros definidos serán relativos a la Tierra. Lo anterior ayuda a establecer condiciones iniciales generales relativas al origen del sistema de coordenadas en un sistema jerárquico de cuerpos en órbita.

La Inclinación Orbital  $\alpha$  es el ángulo que forma el plano orbital de un astro con respecto a un plano de referencia, en este caso la eclíptica. Para este caso, asumiendo que la referencia es el plano  $xy$  del sistema de coordenadas rectangulares, la inclinación orbital es el ángulo formado entre el plano de la órbita del cuerpo y el plano xy. Para simplificar el cálculo de la inclinación se asume que la posición inicial del cuerpo está sobre el eje  $x$  del sistema de coordenadas y, al mismo tiempo, sobre su periastro  $\theta = 0$ , ec. [\(3.1\)](#page-39-1).

De esta manera es posible rotar el sistema local y calcular la coordenada sobre el eje  $z$  y el nuevo valor para la coordenda sobre eje  $x$ , según la ec.  $(3.9)$ 

<span id="page-49-0"></span>
$$
R_{x_0} = Z_0 \cos(\alpha)
$$
  
\n
$$
R_{z_0} = -Z_0 \sin(\alpha).
$$
\n(3.9)

<span id="page-49-1"></span>Utilizamos como referencia la configuración Sol-Tierra para comprobar una rotación de  $45^{\circ}$  alrededor del origen (figura [3.7\)](#page-49-1).

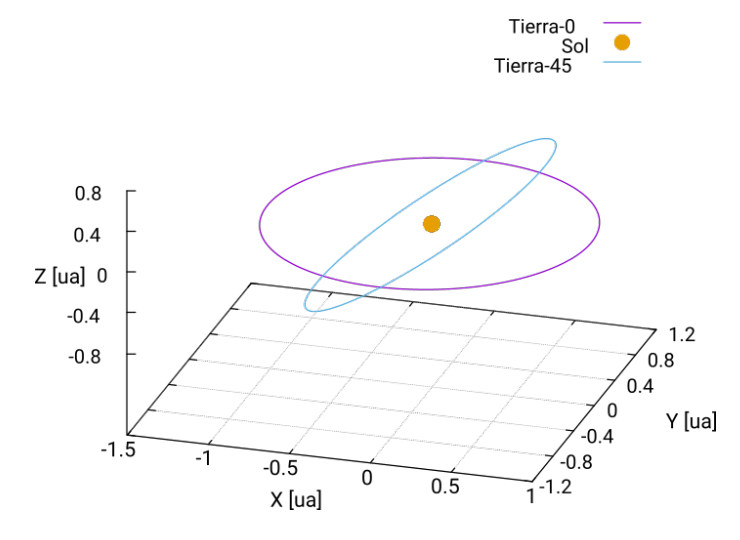

Figura 3.7. Inclinación orbital  $\alpha = 45^{\circ}$  respecto al plano orbital. (Fuente: Elaboración propia.)

El Argumento de Periastro  $\omega$  es el ángulo desde el nodo ascendente del cuerpo hasta su periastro (figura [3.8,](#page-50-0) incluyendo la inclinación orbital de 45<sup>o</sup>), medido en la dirección del movimiento. Un argumento de periastro de 0<sup>o</sup> significa que el cuerpo en órbita estará en su aproximación más cercana al cuerpo central en el mismo momento en que cruza el plano de referencia de Sur a Norte (plano xz en este caso). Un argumento de periastro de 90<sup>o</sup> significa que el cuerpo en órbita alcanzará el periastro en su distancia más al norte del plano de referencia. En este caso la rotación influye en el vector de velocidad por lo que también es necesaria una rotación sobre mismo, ecs. [\(3.10\)](#page-49-2).

<span id="page-49-2"></span>
$$
\mathbf{R} = Z_0[\cos^2(\alpha)\cos(\omega) - \sin^2(\alpha)]\hat{\mathbf{i}} + Z_0\cos(\alpha)\sin(\omega)\hat{\mathbf{j}} - Z_0[\sin(\alpha)\cos(\alpha) + \cos(\alpha)\cos(\omega)\sin(\alpha)]\hat{\mathbf{k}} \n\mathbf{V} = -V_0\cos(\alpha)\sin(\omega)\hat{\mathbf{i}} + V_0\cos(\omega)\hat{\mathbf{j}} + V_0\sin(\alpha)\sin(\omega)\hat{\mathbf{k}} \qquad (3.10)
$$

<span id="page-50-0"></span>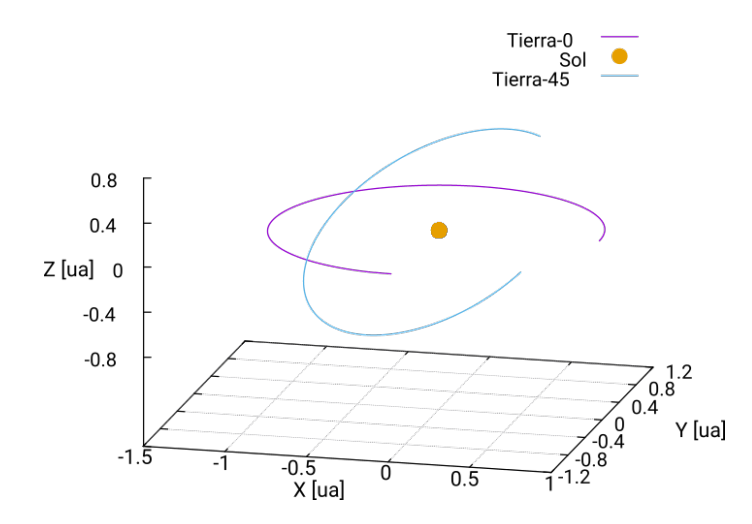

Figura 3.8. Rotación completa,  $\alpha = 45^o$ ,  $\omega = 45^o$ (Fuente: Elaboración propia.)

<span id="page-50-1"></span>Finalmente la Anomalía verdadera θ es un parámetro angular que define la posición de un cuerpo que se mueve a lo largo de una órbita Kepleriana. Es el ángulo entre la dirección del periastro y la posición del cuerpo, como se ve desde el foco principal de la elipse, el punto alrededor del cual el objeto orbita (Figura [3.9\)](#page-50-1).

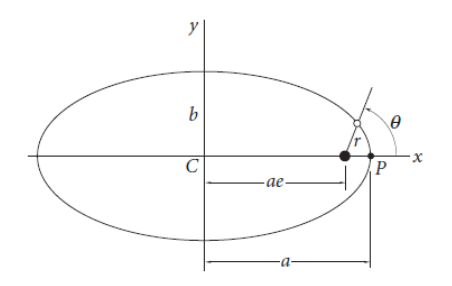

Figura 3.9. Representación gráfica: Anomalía Verdadera. θ (Fuente: <http://wiki.avastarco.com/>)

Para lograr encontrar las condiciones iniciales en tal punto es necesario transformar el problema a un círculo, donde las áreas son mas simples de calcular. La parametrización de una elipse con el centro de coordenadas en el foco es dada por la ec. [\(3.1\)](#page-39-1), expresada en forma paramétrica es dada por

$$
\vec{FP} = \begin{pmatrix} r(\theta)\cos\theta \\ r(\theta)\sin\theta \end{pmatrix}.
$$

Ahora es posible estirar la elipse en la dirección de su eje menor, eje y, por un factor de

$$
\frac{a}{b} = \frac{1}{\sqrt{1 - e^2}}.
$$

<span id="page-51-0"></span>El resultado es un círculo de radio a. El origen aún se encuentra en el punto que solía ser el foco (Figura [3.10\)](#page-51-0) y la distancia entre el origen y ese foco es  $\vec{CF} = ae$ , el cual también es llamado excentricidad lineal o distancia focal. Se agrega esa distancia a la coordenada x para mover el origen al centro [\[9\]](#page-74-3). Con esta modificación se obtiene que

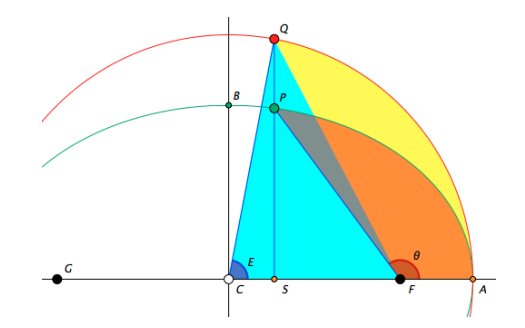

Figura 3.10. Transformación de la elipse (Fuente: Martin von Gargen [\[9\]](#page-74-3).)

$$
\vec{CQ} = \begin{pmatrix} r(\theta)\cos\theta + ae \\ \frac{a}{b}r(\theta)\sin\theta \end{pmatrix} = \frac{a}{1 + e\cos\theta} \begin{pmatrix} (1 - e^2)\cos\theta + e + e^2\cos\theta \\ \sqrt{1 - e^2}\sin\theta \end{pmatrix}.
$$
 (3.11)

El ángulo de ese punto (contra el eje horizontal) es la anomalía excéntrica E y satisface la siguiente relación

$$
\tan E = \frac{\sqrt{1 - e^2} \sin \theta}{(1 - e^2) \cos \theta + e + e^2 \cos \theta}.
$$
\n(3.12)

Es posible simplificar este resultado por medio de una sustitución de Weierstrass [\[10\]](#page-74-4) para obtener

<span id="page-51-1"></span>
$$
E = 2 \tan^{-1} \left( \sqrt{\frac{1 - e}{1 + e}} \tan \frac{\theta}{2} \right).
$$
 (3.13)

Ahora el objetivo es lograr calcular áreas delimitadas por ciertos puntos y reducirlas hasta obtener el área dentro de la órbita elíptica, por lo tanto, el área de la sección circular conformada por los puntos **CAQ**, para un circulo de radio a, es  $\frac{1}{2}a^2E$ . Dado que el área encontrada está subtendida en el centro, no en el foco, es necesario

sustraer un triángulo de base ae y altura a sin E (sección CFQ) para lograr obtener el área subtendida desde el foco (sección FAQ),

$$
\frac{1}{2}a^2E - \frac{1}{2}a^2e\sin E = \frac{1}{2}a^2(E - e\sin E).
$$

Por último se re-escala el círculo a una elipse, esto se logra acortando la coordenada  $y$  por un factor de  $\frac{b}{a}$ . Esto escala el área por el mismo factor, por lo que área deseada (sección FAP) es

<span id="page-52-0"></span>
$$
\frac{1}{2}ab(E - e\sin E). \tag{3.14}
$$

Mientras se varia  $\theta$  de 0 a  $2\pi$  el área variará de 0 a  $ab\pi$ , y dado que la ley de Kepler indica que se barren áreas iguales en tiempos iguales la ecuación anterior está directamente relacionada con la **anomalía media** que barre de 0 a  $2\pi$  a un ritmo constante

$$
M = E - e \sin E.
$$

Por lo tanto, el área barrida en una fracción de tiempo t debe ser constante durante todo el período orbital [\[9\]](#page-74-3)

$$
A = \pi ab \frac{t}{T} = \frac{1}{2}ab(E - e sin E)
$$

por lo que el tiempo transcurrido luego de un ángulo  $\theta$  según las ecuaciones [\(3.14\)](#page-52-0) y [\(3.13\)](#page-51-1) es

$$
t = \frac{T}{2\pi}M.\tag{3.15}
$$

El tiempo t es sumamente útil ya que nos permite obtener las componentes de posición y velocidad en cualquier ángulo θ medido desde el periastro. Esto se logra al ejecutar la simulación para dos cuerpos desde el tiempo 0 hasta el tiempo t. Luego de obtener las componentes de posición y velocidad éstas se guardan como valores iniciales. Ya que se ha validado el código para dos cuerpos, estamos seguros que la soluciones obtenidas son las adecuadas para satisfacer las condiciones iniciales buscadas.

Lo anterior describe el método utilizado para calcular las condiciones iniciales adecuadas para obtener órbitas estables, cada condición inicial se calcula individualmente considerando únicamente un sistema de dos cuerpos, entre el cuerpo analizado y el cuerpo que mayor influencia tenga sobre él. Luego de establecer las condiciones iniciales individuales, se ejecuta el programa tomando en cuenta todos los cuerpos. A pesar de que ahora existen tres coordenadas espaciales, y por lo tanto de velocidad también, el algoritmo acepta las tres componentes y más de dos cuerpos desde su programación fundamental y no requiere ninguna modificación más allá que establecer las condiciones iniciales correspondientes.

#### 3.2.1. Newton

Para validar el funcionamiento de la parte Newtoniana utilizaremos el sistema solar como referencia ya que es posible obtener todos los parámetros descritos en la sección anterior y las ecs. [\(3.1\)](#page-39-1) a la [\(3.5\)](#page-40-2) para calcular las condiciones iniciales. El sistema Tierra-Sol-Luna es un buen ejemplo para simular un sistema donde un cuerpo es satélite de otro que no sea el predominante del sistema. Inicializamos el programa con los parámetros de la tabla [3.6.](#page-53-0)

<span id="page-53-0"></span>

| $\mathbf{\mathit{No}.}$ | Cuerpo | Masa <sub>kg</sub>      | Satélite |        |        |        |          |  |
|-------------------------|--------|-------------------------|----------|--------|--------|--------|----------|--|
|                         |        | $1.9891 \times 10^{30}$ |          |        |        |        |          |  |
|                         | Tierra | $5.972 \times 10^{24}$  |          | .0000  | 0.0167 |        | 114.2078 |  |
|                         | Luna   | $7.349 \times 10^{22}$  |          | 0.0026 | 0.0549 | 5.1454 |          |  |

Tabla 3.6. Parámetros para el sistema Sol-Tierra-Luna (Fuente: Datos de los planetas del Sistema Solar, Wikipedia Inc.)

Las figuras [3.11](#page-54-0) y [3.12](#page-54-0) muestran la evolución del sistema para un período orbital terrestre. Puede observarse que el satélite, en este caso la Luna, sigue la trayectoria de la Tierra y al mismo tiempo conserva una órbita estable y las distancias correspondientes, asímismo, en la escala utilizada puede apreciarse la influencia gravitacional de la Luna sobre la Tierra. En este caso las rotaciones son pequeñas, pero es apreciable que la jerarquía de cuerpos corresponde a lo esperado y la relación entre cuerpos sigue el orden necesario, según la ecs. [\(1.36\)](#page-28-0) y [\(1.37\)](#page-29-1). Este detalle es esencial, dado que las distancias y direcciones deben seguir una estructura en una matriz en el código que es ordenada en forma automática según el número de cuerpos, su jerarquía y coordenadas espaciales. Esta matriz debe ser incorporada dentro de varias funciones que la utilizan de forma secuencial, tanto en la parte Newtoniana como post-Newtoniana, por lo cual este resultado es un buen indicativo de la generalidad del código.

<span id="page-54-0"></span>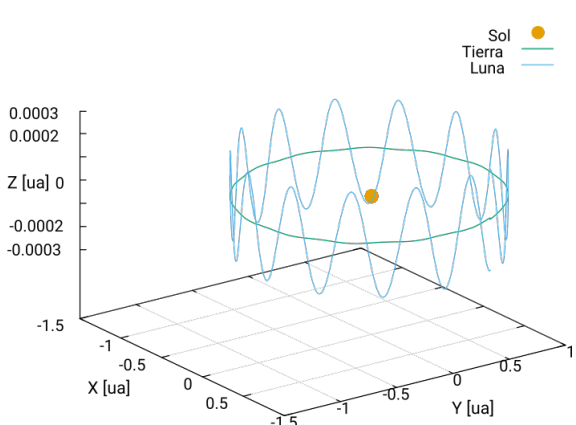

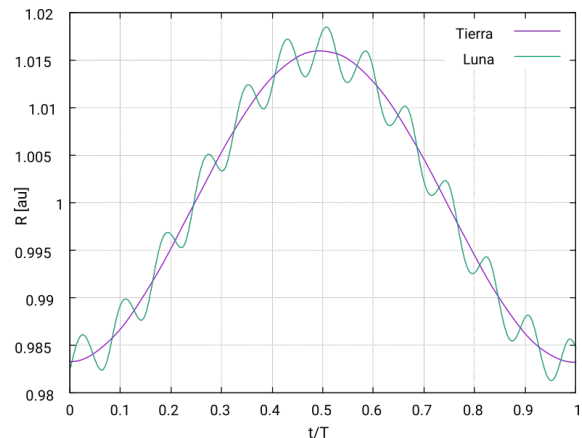

Figura 3.11. Órbita de tres cuerpos en tres dimesiones.

(Fuente: Elaboración propia.)

Figura 3.12. Distancia (R) del cuerpo central (Sol) sobre tiempo en períodos orbitales (T).

(Fuente: Elaboración propia.)

Ahora, para probar la generalidad del código, incrementamos el número de cuerpos incluyendo sus respectivos satélites (Tabla [3.7\)](#page-54-1). La figura [3.13](#page-55-0) presenta las órbitas en tres dimensiones con sus respectivas rotaciones en sus planos con un ajuste en  $\theta$  para inicialmente colocar los cuerpos principales en una misma línea sobre el plano X − Y . Este resultado valida la funcionalidad y el ordenamiento estructural y lógico del código, lo cual lo generaliza hacia N cantidad de cuerpos.

<span id="page-54-1"></span>

| No.           | Cuerpo    | Masa [kg]              | $S_{\cdot}$ | a      | e      | $\alpha$ | $\omega$ | $\theta$         |
|---------------|-----------|------------------------|-------------|--------|--------|----------|----------|------------------|
| 0             | Sol       | $1.989 \times 10^{30}$ | $\Omega$    |        |        |          |          |                  |
|               | Tierra    | $5.972 \times 10^{24}$ | $\Omega$    | 1.0000 | 0.0167 | $\Omega$ | 114.2078 | 335              |
| $\mathcal{Q}$ | Luna      | $7.349 \times 10^{22}$ |             | 0.0026 | 0.0549 | 5.1454   |          | $\overline{0}$   |
| $\mathcal{S}$ | Júpiter   | $1.899 \times 10^{27}$ | $\Omega$    | 5.2042 | 0.0484 | 1.3053   | 275.0660 | 175              |
|               | Ganímedes | $1.482 \times 10^{23}$ | 3           | 0.0071 | 0.0013 | 0.2000   |          | 0                |
| 5             | Saturno   | $5.684 \times 10^{26}$ | $\Omega$    | 9.5549 | 0.0555 | 2.4852   | 339.3920 | 111              |
| 6             | Titán     | $1.345 \times 10^{23}$ | $5^{\circ}$ | 0.0082 | 0.0288 | 0.3485   |          | $\left( \right)$ |

Tabla 3.7. Parámetros de planetas del Sistemas Solar con sus satélites (Fuente: Datos de los planetas del sistema solar, Wikipedia Inc. )

La figura [3.14](#page-55-1) representa la distancia al Sol de cada uno de los planetas y sus satélites en unidades de su semieje mayor individual (eje Y) en una órbita de saturno (eje X). Es posible apreciar el efecto gravitacional debido a Júpiter y Saturno sobre la Tierra por medio de la modulación observada en la figura, lo cual es esperado y valida el funcionamiento del código para la parte Newtoniana.

<span id="page-55-0"></span>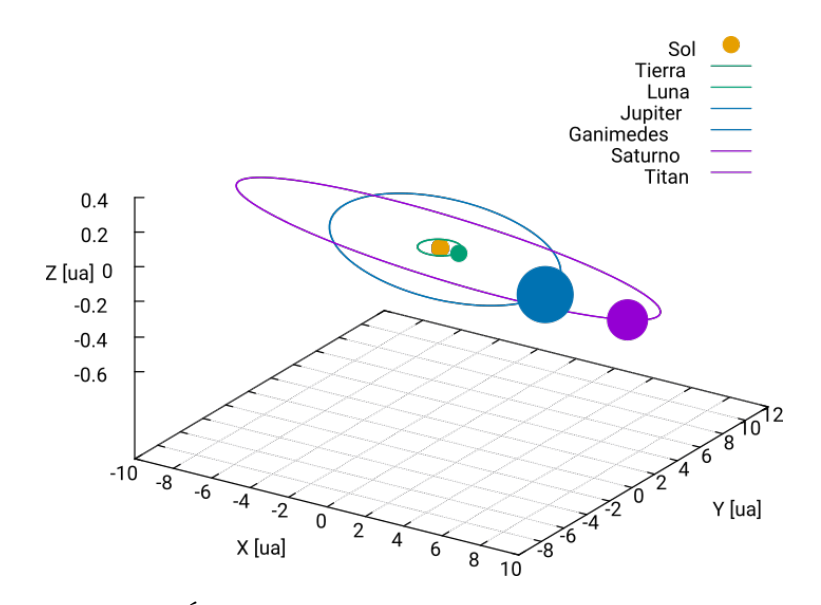

Figura 3.13. Órbita de siete cuerpos en sus respectivos planos

<span id="page-55-1"></span>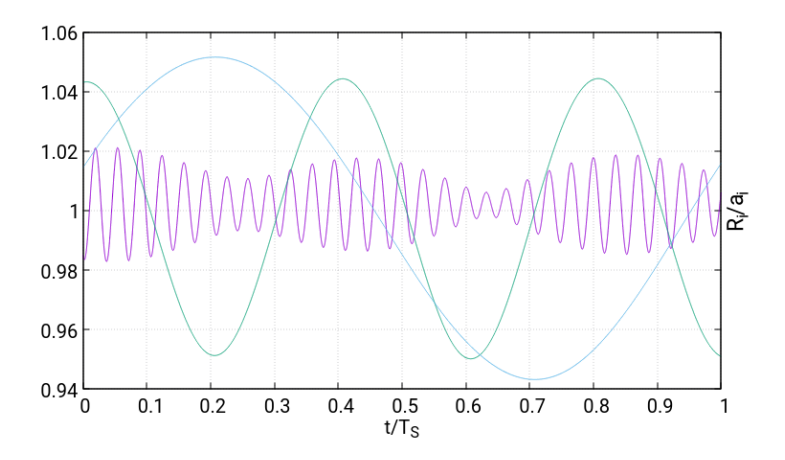

Figura 3.14. Distancia planetaria al Sol. Distancia por unidad del semieje mayor por planeta en una órbita de Saturno. Colores Tierra: Violeta, Júpiter: Verde, Saturno: Celeste. (Fuente: Elaboración propia.)

#### 3.2.2. Post-Newton

Ahora que hemos validado la generalidad del código para N cantidad de cuerpos, es necesario validar los términos que específicamente se utilizan en la evaluación de las ecuaciones de la parte post-Newtoniana. Para esto utilizaremos un sistema de tres cuerpos (Figura. [3.15](#page-56-0) ). Dos cuerpos de igual masa y otro con una masa mucho mayor a los otros dos. Ambos cuerpos están relativamente cerca al cuerpo masivo pero el semieje mayor de uno de los dos cuerpos es mucho mayor al otro (Tabla: [3.8\)](#page-56-1).

<span id="page-56-1"></span>

| $\bm{No}.$ | Cuerpo | Masa                    | Satélite | $\overline{a}$ |                | $\alpha$ |  |
|------------|--------|-------------------------|----------|----------------|----------------|----------|--|
|            |        | $\times 10^6 M_{\odot}$ |          |                |                |          |  |
|            | $M_2$  | $50M_{\odot}$           |          | 50             | $0.6\,$        |          |  |
|            | $M_3$  | $50M_{\odot}$           |          |                | $\overline{ }$ | 330      |  |

<span id="page-56-0"></span>Tabla 3.8. Parámetros para el sistema para tres cuerpos

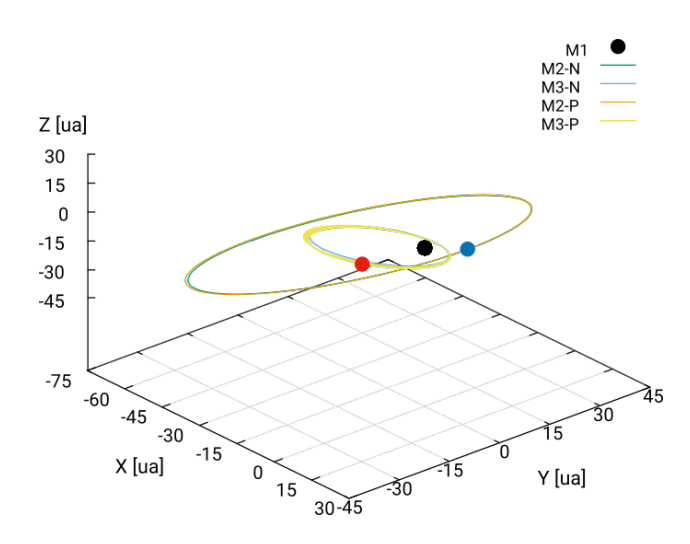

Figura 3.15. Dinámica post-Newtoniana para tres cuerpos Posición más próxima, donde la corrección PN es mas influyente, entre  $M_2$  (azul) y  $M_3$  (rojo) para dos órbitas de  $M_2$ .

La configuración anterior permite identificar las ligeras variaciones que la perturbación post-Newtoniana agrega al introducir un tercer cuerpo. De acuerdo a la ec. [\(1.38\)](#page-29-0) existen términos que dependen de una combinación de la diferencia de velocidad y la posición de los objetos considerados, por lo que se espera observar un efecto donde tales parámetros sean relevantes. La contribución de los términos

$$
\sum_{C\neq A,B}\frac{Gm_Cz_{AB}}{z_{BC}^2}(\mathbf{n}_{AB}\cdot\mathbf{n}_{BC})
$$

$$
\frac{7}{2}\sum_{B\neq A}\sum_{C\neq A,B}\frac{G^2m_Bm_C}{z_{AB}z_{BC}^2}{\bf n}_{BC})
$$

de la ec. [\(1.38\)](#page-29-0) toman relevancia si existe un balance entre las distancias relativas entre los cuerpos. Así mismo, para el término

$$
\sum_{B \neq A} \frac{Gm_B}{z_{AB}^2} \mathbf{n}_{AB} \cdot (4\mathbf{v}_A - 3\mathbf{v}_B)(\mathbf{v}_A - \mathbf{v}_B)
$$

debe existir un balance entre la distancia y velocidad relativa de los objetos. Lo anterior ayuda a identificar bajo qué circunstancias deberíamos observar un incremento en la perturbación.

La figura [3.16](#page-58-0) presenta la posición relativa  $\| R_2 - R_3 \| / a_2$ , Figura. 3.16 (a), y velocidad relativa  $\parallel V_2 - V_3 \parallel /V_{2_0}$ , Figura. [3.16](#page-58-0) (b), entre  $M_2$  y  $M_3$ . También se observa la diferencia entre la aceleración (Newtoniana y post-Newtoniana) de dos y tres cuerpos, es decir, la diferencia de la aceleración simulada con dos cuerpos excluyendo el tercero,  $M_3$  ó  $M_2$  según sea el caso, y la aceleración simulada con tres cuerpos  $|| A_2 - A_3 ||$ . Lo anterior nos brinda el cambio en la aceleración Newtoniana y post-Newtoniana debida al tercer cuerpo relativo a  $M_2$  (Figura. [3.16,](#page-58-0) c) y  $M_3$ (Figura. [3.16,](#page-58-0) d). Las figuras [3.16](#page-58-0) (e) y [3.16](#page-58-0) (f), presentan la contribución del tercer cuerpo únicamente a los términos de la perturbación PN. Puede observarse que  $M_2$ , con una velocidad mucho menor a M3, obtiene la mayor contribución cuando existe un balance entre la proximidad a  $M_3$  y el incremento en la diferencia de velocidades pero no concuerda con la menor distancia o la mayor diferencia de velocidad como lo hace la variación Newtoniana, esta peculiaridad nos indica que existe una relación causa-efecto que requiere un tiempo finito para propagarse desde el punto de la emisión de la influencia gravitacional hasta el otro punto en el espacio. En este caso, dicho retardo es expresado en la forma de una fuerza contraria a la fuerza gravitacional Newtoniana y esta fuerza depende tanto de la distancia como de la velocidad del emisor. Lo anterior es consistente con lo que puede deducirse al obtener la ec. [\(1.6\)](#page-23-0), donde el retardo es una consecuencia directa de el valor finito de la velocidad de la gravedad. Como es de esperarse, las gráficas muestran que la mayor contribución se obtiene cuando existe el balance entre la velocidad y la distancia entre los cuerpos tanto en la consideración total de la aceleración como en la parte únicamente post-Newtoniana y por lo tanto valida la solución del código.

y

<span id="page-58-0"></span>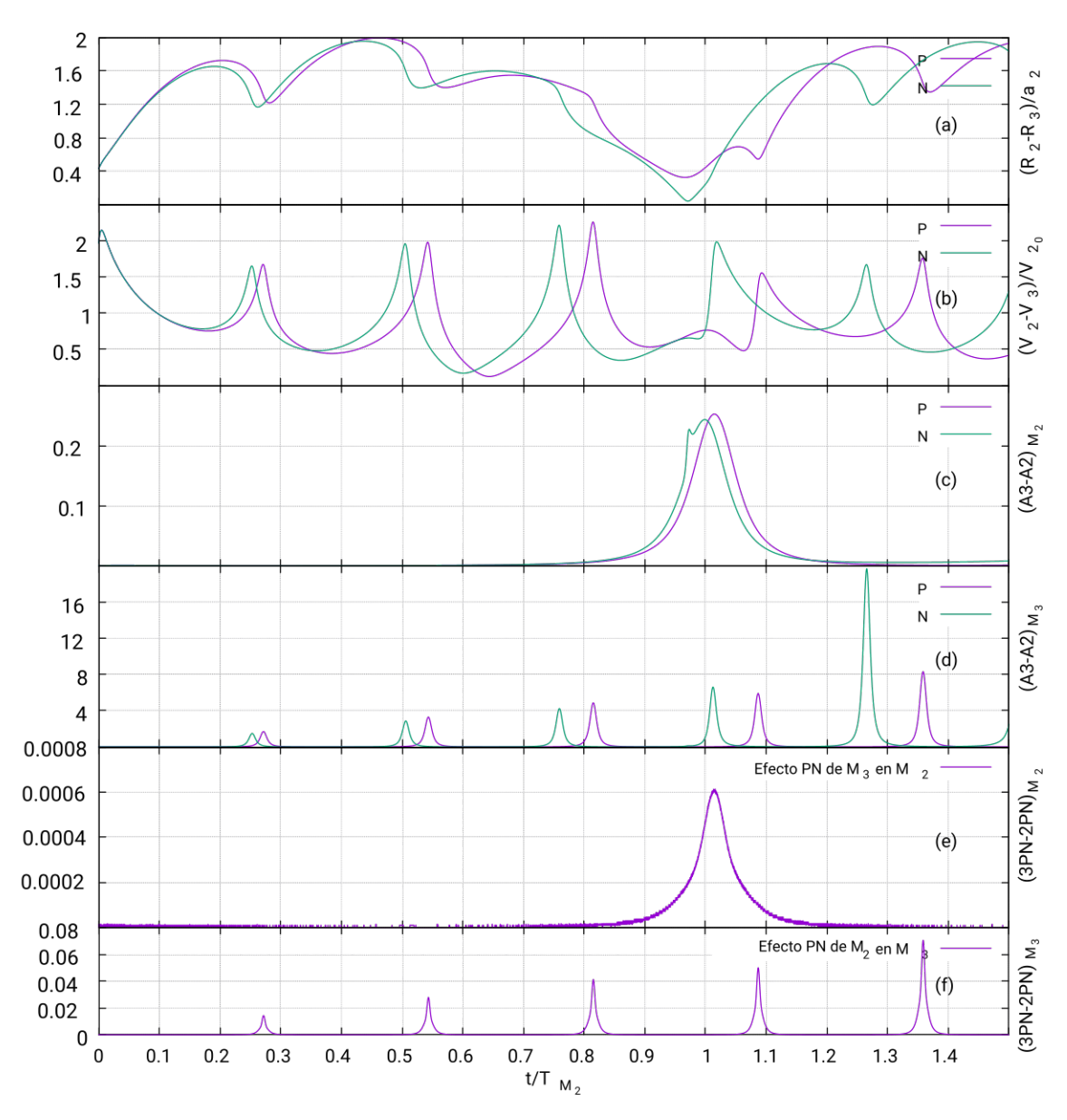

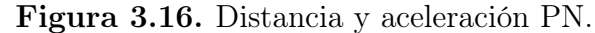

(a) Distancia relativa de los cuerpos en órbita. (b) Velocidad relativa de los cuerpos en órbita. Las figuras c,d,e y f representan la diferencia de la simulación con 3 y 2 cuerpos. (c) Relevancia de la perturbación en la aceleración debido a M<sup>3</sup> para  $M_2$  (m/s<sup>2</sup>). (d) Relevancia de la perturbación en la aceleración debido a  $M_2$ para  $M_3$  (m/s<sup>2</sup>). (e) Contribución de  $M_3$  a perturbación PN de  $M_2$  (m/s<sup>2</sup>). (f) Contribución de  $M_2$  a perturbación PN de  $M_3$  (m/s<sup>2</sup>).

# 4. Simulación de Sistemas

Luego de validar el código podemos estar seguros que obtenemos una buena aproximación del efecto que la perturbación post-Newtoniana a primer orden tiene sobre las ecuaciones de Newton. Por lo que procederemos a simular ciertas configuraciones y analizar su comportamiento.

### 4.1. Dinámica Triple

Comenzaremos con un sistema de tres cuerpos, dos cuerpos de masa  $M_1 =$  $M_2 = 250 M_{\odot}$  en una órbita completamente circular de un radio  $R = 1$ ua, inicialmente sobre X, con el centro de masa ubicado en el origen. Cada cuerpo tendrá una velocidad  $V = 235,498 \text{ m/s}$ , inicialmente dirigida sobre la coordenada Y, igual pero opuesta. El tercer cuerpo, con una masa  $M_3 = 1 M_{\odot}$ , estará ubicado directamente sobre  $M_1$  a una "altura" de 300ua y con una velocidad inicial de 500,000 m/s dirigida a la posición inicial de  $M_2$  (figura [4.1\)](#page-61-0). Como medida de tiempo utilizaremos el período  $T\,=\,2,822,520$ s, el cual es período de la órbita circular de $M_1$  y  $M_2.$ Esta configuración nos permitirá analizar y comparar la dinámica de  $M_3$  debido a rotación de los cuerpos en órbita.

Al obtener la solución, la única coordenada que presenta un cambio notable entre la solución Newtoniana y post-Newtoniana fue la coordenada Y de M3, por lo que nos concentraremos en el análisis de dicha solución. La figura [4.2](#page-61-1) presenta la diferencia entre las soluciones de posición sobre  $Y$ , puede observarse que las soluciones difieren entre ellas por un factor gradualmente constante hasta la órbita 15 aproximadamente. Luego de este tiempo, aunque la solución preserva su forma, es notable que existe un cambio sobre la trayectoria inicial de la solución post-Newtoniana.

<span id="page-61-0"></span>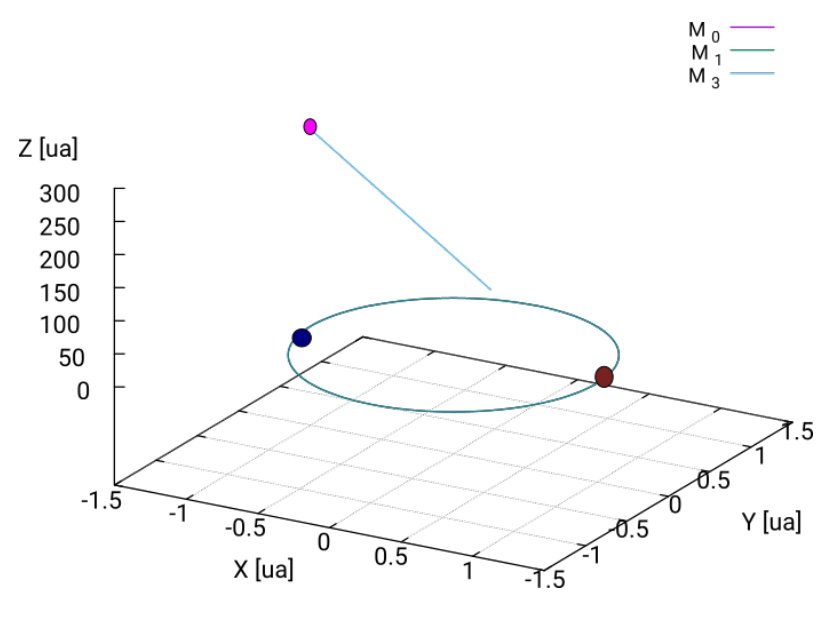

Figura 4.1. Configuración de tres cuerpos (Fuente: Elaboración propia)

<span id="page-61-1"></span>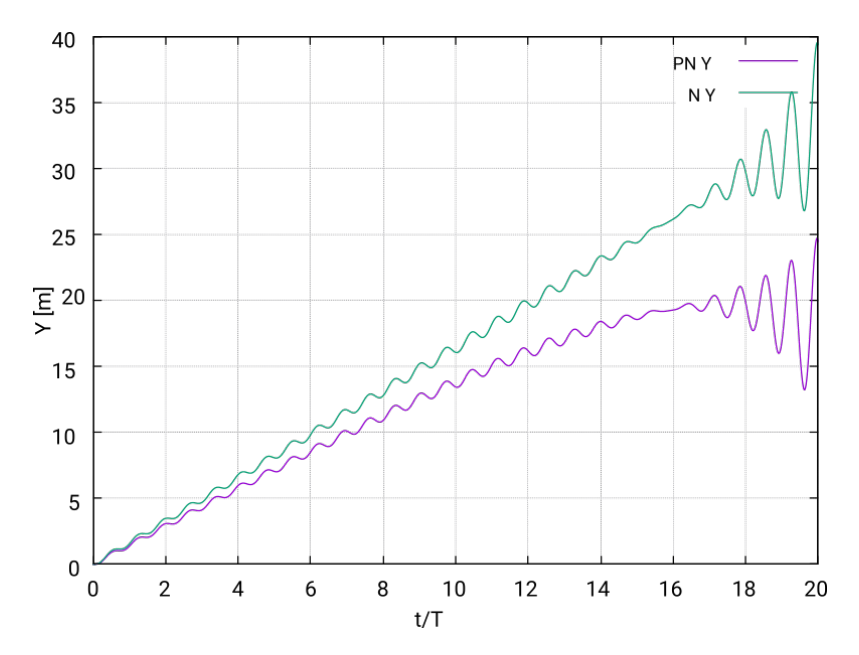

Figura 4.2. Proyección de posición de N y PN de $M_3$ sobre  $Y$ en el tiempo. (Fuente: Elaboración propia)

La figura [4.3](#page-62-0) muestra la distancia relativa  $\| R_{xy_i} - R_{xy_3} \|$  de  $M_3$  respecto a  $M_1$ y M<sup>2</sup> sobre el plano XY (figura [4.3,](#page-62-0) a), es posible apreciar que el efecto discutido de la figura [4.2](#page-61-1) realmente se obtiene cuando la distancia de los otros dos cuerpos es exactamente una unidad astronómica, es decir, cuando  $M_3$  se encuentra justamente sobre el centro de masa de los cuerpos en órbita. Como puede observarse en figura [4.3](#page-62-0) (b), la velocidad comienza a incrementar radicalmente a partir de ese punto. Lo anterior se debe a la interesante sincronización entre la posición de  $M_3$  sobre X y los cuerpos en órbita sobre Y. A medida que  $M_1$  y  $M_2$  obtienen la misma influencia sobre  $M_3$ , estos provocan que inicie un decremento de  $V_x$  para  $M_3$  lo cual incrementa la influencia sobre la coordenada Y . Lo anterior resulta en aceleraciones mayores sobre Y pero también incrementa la magnitud de la perturbación, como puede observarse en figuras [4.3](#page-62-0) (c) y (d), aunque para la aceleración no sea apreciable el efecto, este se propaga sustancialmente en V<sup>y</sup> y provoca un cambio aún más notable en la posición de  $M_3$  sobre Y.

<span id="page-62-0"></span>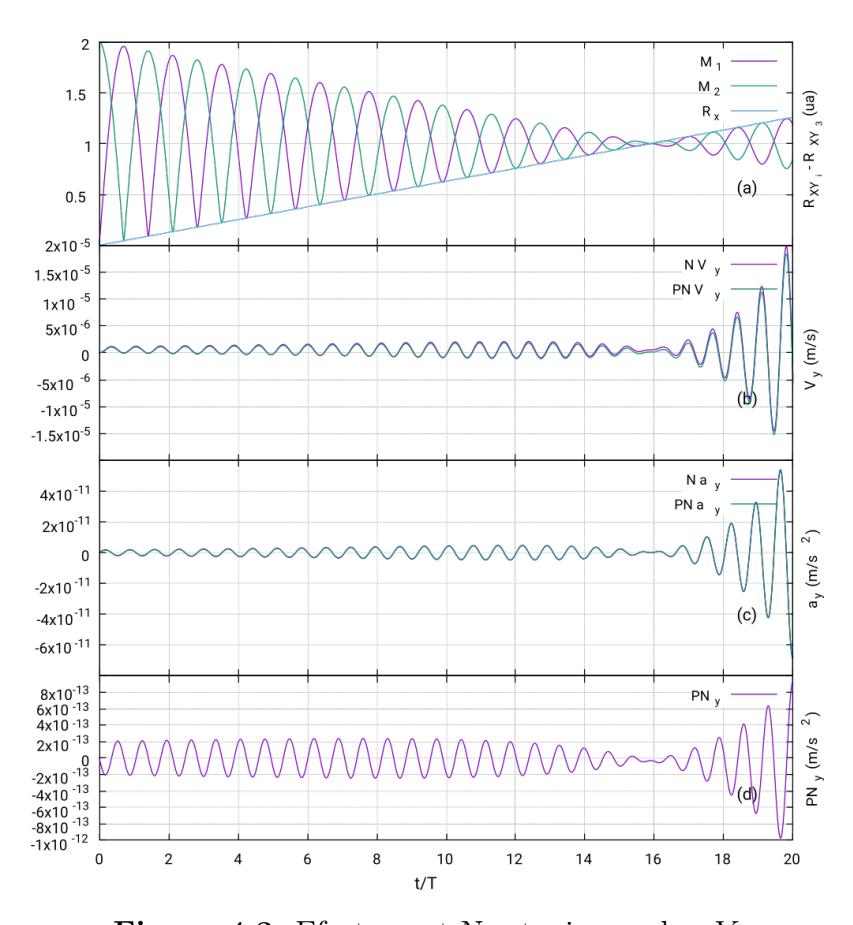

Figura 4.3. Efecto post-Newtoniano sobre Y (a) Distancia relativa sobre el plano XY entre los 3 cuerpos. (b) Velocidad en Y de  $M_3$ . (c) Aceleración en Y de  $M_3$ . (d) Perturbación post-Newtoniana de  $M_3$ . (Fuente: Elaboración propia)

Es interesante observar que en el tiempo que  $M_3$  se posiciona sobre el centro de masa de la órbita de  $M_1$  y  $M_2$ , estos se posicionan en +R y −R respectivamente sobre la coordenada Y como puede observarse en la figura [4.3](#page-62-0) (a). Esta alineación se debe a la simetría del sistema como de se demuestra en la figura [4.4,](#page-64-0) la cual, presenta la distancia relativa  $M_3$  respecto a los dos cuerpos masivos utilizando la misma configuración que la figura [4.1,](#page-61-0) pero ahora con un incremento a la velocidad inicial de M<sup>3</sup> en 100, 000 m/s y 200, 000 m/s. La sincronización de los cuerpos en el centro de masa siempre existe y, para este caso, es independiente de la velocidad inicial de  $M_3$ . Como puede observarse en  $V_x$  de la figura [4.4,](#page-64-0) el incremento en  $V_x$  se ajusta adecuadamente para que exista tal sincronización. Este efecto es apreciable en el caso Newtoniano y post-Newtoniano y depende estrictamente de la simetría del la configuración, siempre y cuando la configuración sea la misma que la figura [4.1.](#page-61-0) Este efecto se obtiene independientemente de los valores velocidad y masa debido a que la distancia que recorre  $M_3$  siempre es la misma, por lo tanto, la fuerza ejercida por los cuerpos en órbita también lo es, pero el intervalo de tiempo en cada posición (distancia de los cuerpos en órbita) de la trayectoria de  $M_3$  es distinto (en este caso menor) debido al cambio de su velocidad inicial; esto hace que se conserve la dinámica sobre una variación de tiempo distinto.

<span id="page-64-0"></span>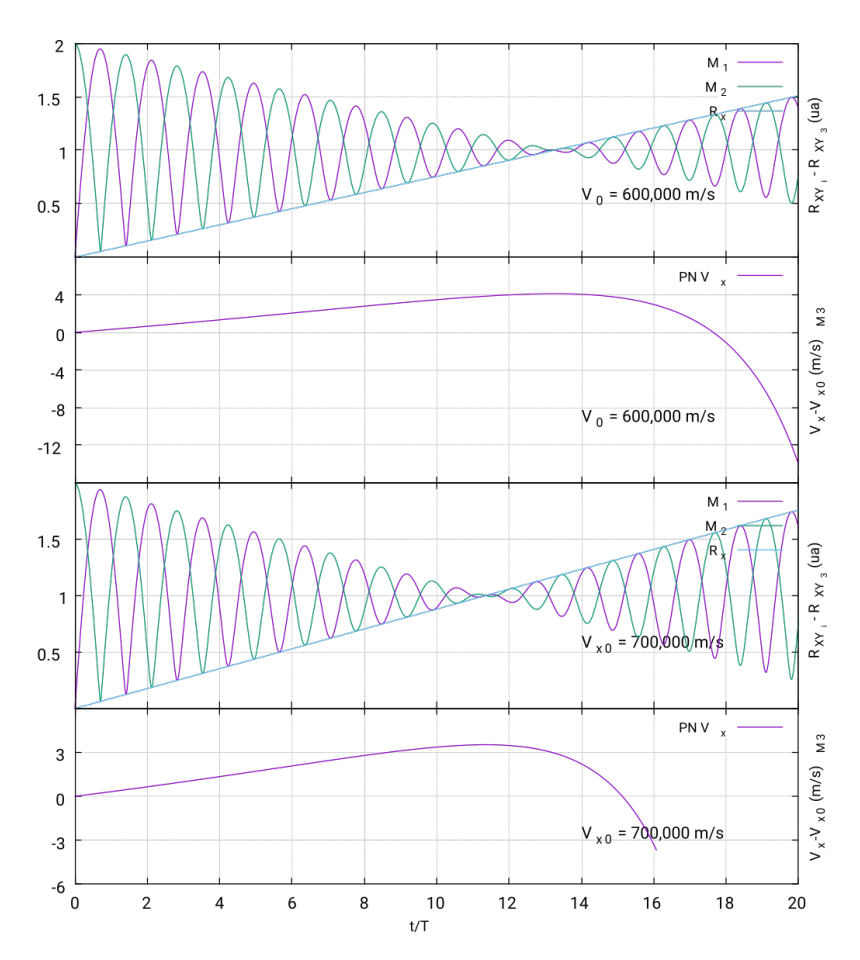

Figura 4.4. Relación Centro de Masa Distancia relativa sobre el plano XY e Incremento de velocidad para  $M_3$  sobre X. (Fuente: Elaboración propia)

# 4.2. Mecanismo de Kozai

En la mecánica celeste, el mecanismo de Kozai, es una perturbación de la órbita de un satélite debido a la gravedad de otro cuerpo en órbita junto al cuerpo padre, causando una oscilación tanto en la inclinación como en el argumento del periastro (librado). En un sistema jerárquico triple, se asume que el satélite tiene una masa despreciable comparada con la de los otros dos cuerpos, y la distancia entre el cuerpo padre y el perturbador es mucho mas grande que la distancia entre el padre y el satélite, la figura [4.5](#page-65-0) muestra la configuración del sistema, siendo  $m_1$ y  $m_2$  el cuerpo padre y su satélite respectivamente, y  $m_3$  el cuerpo perturbador.

Tomando en cuenta estas aproximaciones la componente del momento angular del satélite que sea paralela al momento angular de la órbita binaria exterior (dependiendo de la asignación de los cuerpos) debe ser conservada [\[12\]](#page-75-0). Esta cantidad conservada puede ser expresada en términos de la excentricidad e y la inclinación  $\alpha$ 

<span id="page-65-0"></span>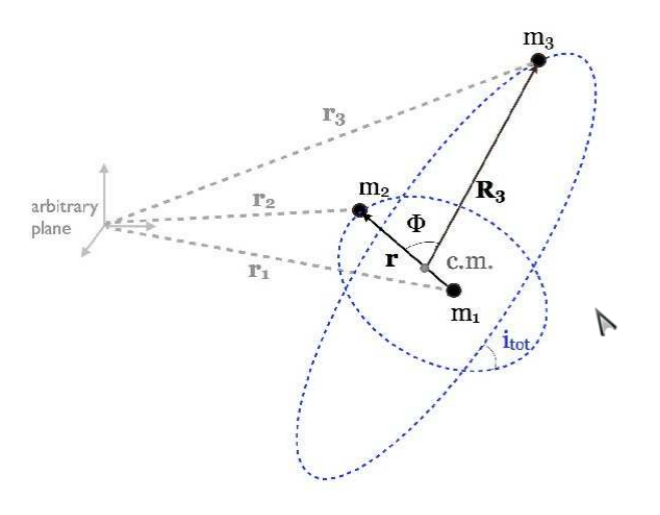

Figura 4.5. Sistema jerárquico triple

Sistema de coordenadas usado para describir un sistema jerárquico tripe (no a escala). Aquí el c.m. denota el centro de masa de la binaria interna de los objetos  $m_1$  y  $m_2$ . El vector de separación r apunta de  $m_1$  a  $m_2$ ;  $R_3$  apunta desde c.m. a  $m_3$ . El ángulo entre r y  $\mathbf{R}_3$  es  $\Phi$  y la inclinación entre los planos de órbita es  $i_{tot}$ .

Las distancias de los cuerpos en otro marco de referencia son  $r_1$ ,  $r_2$  y  $r_3$ .

 $(Fuente: Naoz |11])$ 

relativa al plano de la binaria exterior,

<span id="page-65-1"></span>
$$
L_{\parallel} = \sqrt{(1 - e^2)} \cos(\alpha). \tag{4.1}
$$

La conservación de esta cantidad significa que la *excentricidad* puede ser intercambiada por inclinación. Por lo tanto órbitas semicirculares con alta inclinación pueden llegar ser bastante excéntricas. Este efecto es apreciable luego de un valor crítico  $\alpha > 39.2^{\circ}$ . Peculiarmente, los posibles valores de  $\alpha$  son independientes de las masas involucradas ya que éstas únicamente determinan la escala de tiempo de la variación [\[12\]](#page-75-0).

Siguiendo aproximaciones hechas anteriormente comenzamos con un sistema de tres cuerpos.  $M_1 = 1 M_{\odot}$  y  $M_2 = 1 M_J$ , siendo  $M_J$  la masa de Júpiter, con  $e = 0.001$ ,  $\alpha_{M_2}=0^{\circ}$ y $a=0.005$ ua, a la cual llamaremos la órbita interna. Estos giran entorno a  $M_3 = 1 \times 10^6 M_{\odot}$  con  $e = 0.7$ ,  $\alpha_{M_3} = 91^{\circ}$  y  $a = 54.4$  ua, a la cual llamaremos órbita externa. Dada esta configuración los periodos orbitales son 3 horas y 146 días para la órbita interna y externa respectivamente.

<span id="page-66-0"></span>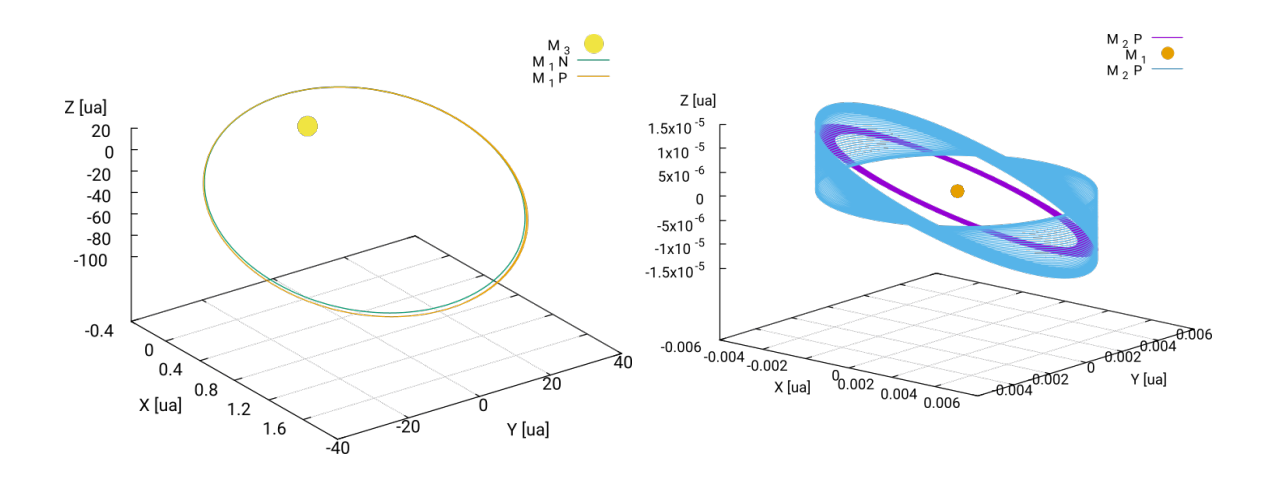

Figura 4.6. Configuración Mecanismo de Kozai  $M_1 = 1 M_{\odot}$  y  $M_2 = 1 M_J$  con  $e = 0.001$ ,  $\alpha = 0^{\circ}$  y  $a = 0.005$  ua. Éstos giran entorno a  $M_3 = 1 \times 10^6 M_{\odot}$  con  $e = 0.7$ ,  $\alpha = 91^{\circ}$  y  $a = 54.4$  ua. Dada esta configuración los períodos orbitales son 3 horas y 146 días para la órbita interna y externa respectivamente. Izquierda: Evolución del sistema para un período orbital externo. Derecha: Órbita de  $M_2$  relativo a  $M_1$ , Azul: Incremento de inclinación. Verde: Plano Inclinado. Dos millones de iteraciones con un parámetro de paso  $h = 12$ s. (Fuente: Elaboración propia.)

La evolución de la configuración anterior es presentada en la figura [4.6,](#page-66-0) a simple vista es evidente que existe una diferencia entre la solución Newtoniana y post-Newtoniana, asímismo es notable en la figura [\(4.6,](#page-66-0) Derecha) que existe un librado sobre la órbita de  $M_2$ . Teóricamente debe existir un intercambio entre la inclinación y la excentricidad de la órbita. Para probar esto es necesario tener un control sobre la evolución de  $e \, y \, \alpha$  conforme al tiempo. Dado que éste intercambio modifica el periodo orbital de M<sup>2</sup> es necesario buscar otra forma de poder calcular estas cantidades de forma dinámica.

El plano orbital para  $M_2$  comienza con  $\alpha_{M_2} = 0$  respecto al plano XY, esto significa que el vector de momento angular L debe ser perpendicular a este plano. De manera más general y bajo este mismo concepto, un vector unitario  $\hat{r} = \frac{1}{2}$  $\frac{1}{2}\hat{i} + \frac{1}{2}$  $rac{1}{2}\hat{j}+\frac{1}{\sqrt{2}}$  $\frac{1}{2}\hat{k}$ sobre el plano de órbita forma un angulo  $i = 45^{\circ}$  respecto de **L** inicial

<span id="page-66-1"></span>
$$
\cos(i) = \frac{\boldsymbol{L} \cdot \hat{r}}{L}.\tag{4.2}
$$

El programa provee la solución para la posición  $\mathbf{R}$  y la velocidad  $\mathbf{V}$  por lo que el cálculo de  $L = R \times P$  se hace sin complicaciones, luego, para obtener la dinámica de la inclinación real utilizamos la ec. [\(4.2\)](#page-66-1) para obtener

$$
\alpha_{M_2} = \left| \cos^{-1} \left( \frac{\boldsymbol{L} \cdot \hat{r}}{L} \right) - \frac{\pi}{4} \right|,
$$

con lo cual obtenemos el ángulo de inclinación sobre el plano XY incluyendo la orientación sobre las tres dimensiones espaciales.

Para una órbita Kepleriana la excentricidad es una constante de movimiento, esta constante puede ser representada por un vector de excentricidad, el cual es un vector adimensional con dirección del apoastro hacia el periastro de la órbita y con una magnitud igual a la excentricidad escalar. El uso principal de este sistema está en el análisis de órbitas semi-circulares, ya que las fuerzas perturbadoras (no Keplerianas) sobre una órbita real causarán que el vector excentricidad cambie continuamente. El vector excentricidad e es [\[13\]](#page-75-1)

$$
\mathbf{e} = \frac{\mathbf{V} \times \mathbf{H}}{GM} - \frac{\mathbf{R}}{R} = \left(\frac{|V|^2}{GM} - \frac{1}{R}\right)\mathbf{R} - \frac{\mathbf{R} \cdot \mathbf{V}}{GM}\mathbf{V},\tag{4.3}
$$

donde **H** es el vector de momento angular específico (igual a  $\mathbb{R} \times \mathbb{V}$ ). Para obtener el valor real de la excentricidad en un mismo punto utilizamos el cambio de energía como el factor determinante, aunque de manera general ésta debe conservarse, localmente existe una variación periódica sin importar si existen cambios en los parámetros orbitales, por lo que utilizaremos tal variación para establecer cotas para identificar el estado inicial de la órbita y calcular la excentricidad en ese punto.

La figura [4.7](#page-68-0) presenta la evolución de la excentricidad para dos órbitas de  $M_1$ alrededor de M3. La excentricidad de la solución Newtoniana disminuye según su evolución temporal para luego regresar a su estado inicial pero en general prácticamente permanece constante. Por otro lado, la solución post-Newtoniana incrementa en una escala mucho mayor, este efecto incluye todos los factores post-Newtonianos. La velocidad inicial de  $M_2$  es de 421,660 m/s relativo a  $M_1$ , la cual hace relevantes los términos post-Newtonianos, asímismo, la velocidad inicial de  $M_1$  es de 0.032c que es heredada a  $M_2$  de la órbita de  $M_1$ , lo cual incrementa aún más el efecto relativista por lo que es de esperarse un cambio radical entre las soluciones.

La teoría indica que el cambio de excentricidad es complementado por un cambio en la inclinación orbital según la ec. [\(4.1\)](#page-65-1). La figura [4.8](#page-69-0) presenta la relación de la excentricidad y la inclinación orbital. Como es de esperarse, la diferencia entre las soluciones es notable, tanto en la excentricidad como en la inclinación. Para la solución Newtoniana el cambio es prácticamente despreciable, como es de esperarse,

<span id="page-68-0"></span>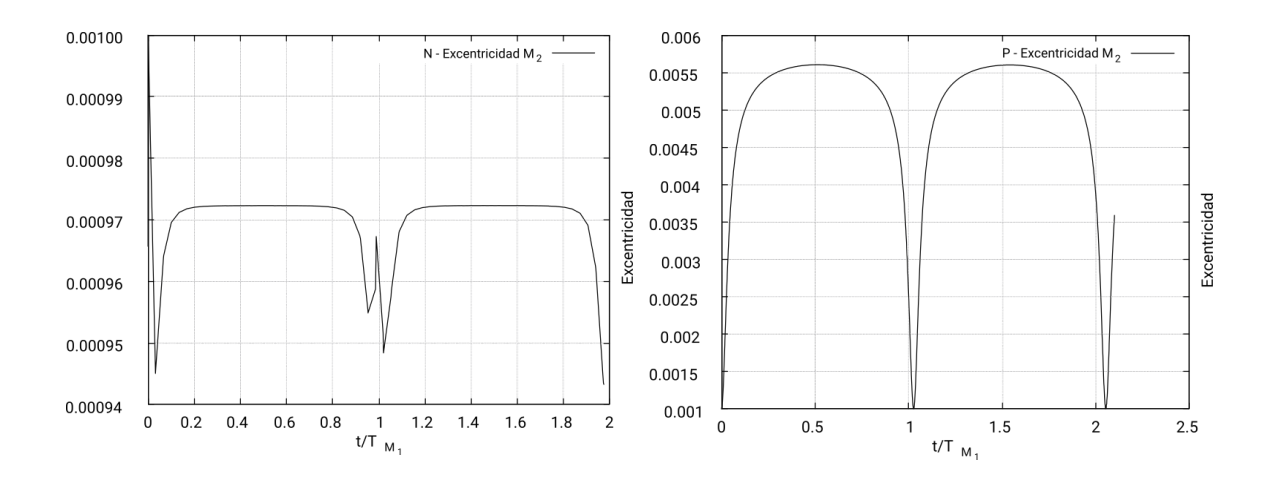

Figura 4.7. Excentricidad Mecanismo de Kozai Izquierda: Evolución de excentricidad Newtoniana. Derecha: Evolución de excentricidad post-Newtoniana. (Fuente: Elaboración propia.)

y el cambio en excentricidad o inclinación se debe a que las cotas de energía utilizadas para calcular el vector excentricidad y la inclinación son sumamente pequeñas debido a que ésta prácticamente no cambia. Por otro lado, para la solución post-Newtoniana es evidente el intercambio entre excentricidad e inclinación y es notable la suave transición de uno hacia el otro, además de ser completamente periódico. También es apreciable que existe un incremento evolutivo en la inclinación, esto, se deriva del efecto combinado de los términos de la perturbación PN dentro del sistema, ya que en este sistema la influencia de todos los términos post-Newtonianos son altamente relevantes, por lo que este efecto se debe a la precesión de la órbita de  $M_1$  debido al efecto post-Newtoniano al cual esta ligado debido a  $M_3$ , por lo que ésta evolución en la inclinación es de esperarse debido a que M<sup>2</sup> también está ligada a dicha precesión.

<span id="page-69-0"></span>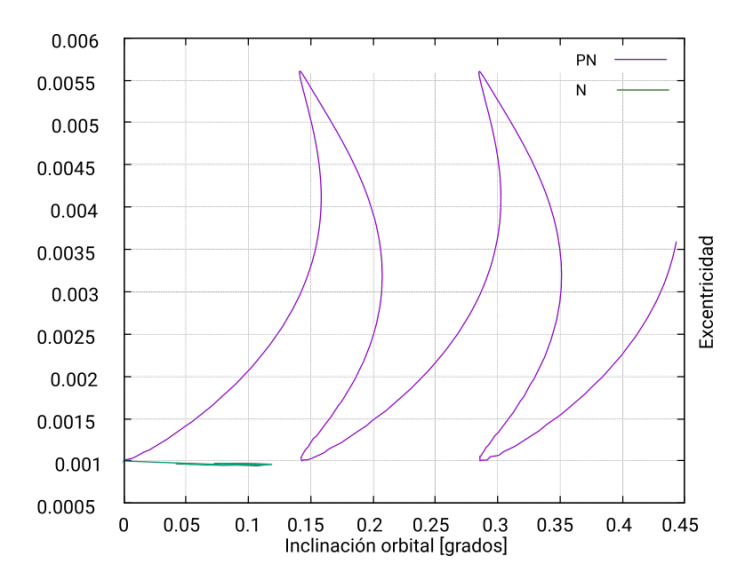

Figura 4.8. Excentricidad vs Inclinación Intercambio de excentricidad con la inclinación orbital debido al Librado en la órbita de M2. Dos periodos orbitales de M1. (Fuente: Elaboración propia.)

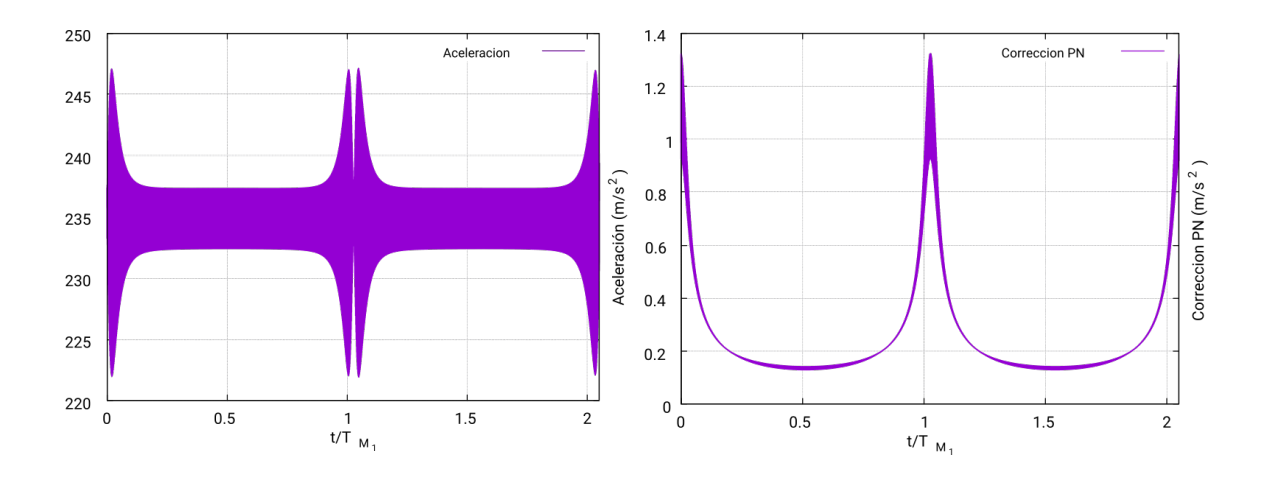

Figura 4.9. Aceleración Mecanismo de Kozai para M2. Izquierda: Aceleración PN. Derecha: Magnitud de la perturbación PN. (Fuente: Elaboración propia.)

# **CONCLUSIONES**

- 1. Se estudió el fundamento detrás del formalismo post-Newtoniano encontrando los límites y restricciones bajo los cuales la teoría es válida. Asímismo, se estudió el origen de las ecuaciones de Einstein-Infeld-Hoffmann, lo cual fue crucial al interpretar los resultados obtenidos.
- 2. Con la capacidad computacional actual fue posible obtener la solución numérica de la expansión post-Newtoniana a primer orden utilizando todos los términos de la ec. [\(1.38\)](#page-29-0) bajo un intervalo temporal con la posibilidad de obtener cambios apreciables entre las soluciones Newtonianas y post-Newtonianas de sistemas de N cuerpos.
- 3. El método de integración fue validado utilizando el problema de dos cuerpos, simulando órbitas semicirculares y altamente excéntricas, encontrando el desempeño esperado del método de integración a través de la prueba de convergencia y conservación energética. La evaluación de la corrección post-Newtoniana en las ecuaciones de movimiento fueron validadas comparando las simulaciones con las soluciones analíticas simplificadas de la ec. [\(1.38\)](#page-29-0) para dos cuerpos y utilizando las soluciones obtenidas por un código creado en Python únicamente considerando dos cuerpos, obteniendo una buena correlación entre las soluciones.
- 4. Se realizaron simulaciones de sistemas de tres cuerpos donde se explora el efecto post-Newtoniano. Un sistema altamente simétrico (figura [4.2\)](#page-61-1) donde se encuentran efectos interesantes tanto en la parte Newtoniana como post-Newtoniana. Se encontró que existe una alineación de los cuerpos justamente en el centro de masa de los cuerpos en órbita. Esta alineación es exclusivamente dependiente de la simetría del sistema sin importar los factores de masa o condiciones iniciales. También se encontró que, para este sistema, la corrección post-Newtoniana toma relevancia únicamente sobre el eje Y , donde el análisis de causas y los efectos son derivados, nuevamente, de la simetría del sistema.

Por otro lado se analizó el mecanismo de Kozai, en este caso se analiza el intercambio entre la inclinación orbital y la excentricidad así como el efecto post-Newtoniano sobre estos mismos factores. Se observó que existe un incremento sustancial en intercambio de dichos factores, así como un incremento de la inclinación orbital conforme al tiempo adjudicado a la precesión secular de la órbita a la cual está ligado el cuerpo analizado.
## RECOMENDACIONES

- 1. El código creado es lineal, por lo que la incorporación de lenguaje en paralelo haría mucho más eficiente el programa y por lo tanto aumentar el poder de simulación y la precisión de las soluciones. Es posible conservar la estructura interna en el manejo de variables y relaciones entre cuerpos, pero justamente el acoplamiento de variables en algunos términos de la ec. [\(1.38\)](#page-29-0) hacen de la paralelización del código un reto.
- 2. El método utilizado para calcular las condiciones iniciales toma en cuenta la jerarquía de los cuerpos en órbita, por lo tanto, es necesario tomar en cuenta dicha jerarquía al momento de escoger el orden de ingreso en el vector de parámetros iniciales, si en dado caso es necesario.
- 3. El parámetro de paso, aunque es posible ajustarlo manualmente, se calcula automáticamente en base al mayor tiempo orbital en la jerarquía de órbitas y el número de órbitas deseadas, por lo que es necesario tomar en cuenta que las órbitas internas necesitan un parámetro de paso menor para obtener una solución suficientemente precisa, en consecuencia, es necesario ajustar el número de iteraciones para obtener el parámetro de paso adecuado.

# BIBLIOGRAFÍA

- [1] M. Maggiore, Gravitational Waves: Volume 1: Theory and Experiments, vol. 1. Oxford university press, 2008.
- [2] E. Por, S. F. P. Zwart, and A. S. Hamers, "Post-newtonian n-body dynamics," 2014.
- [3] C. M. Will, "On the unreasonable effectiveness of the post-newtonian approximation in gravitational physics," Proceedings of the National Academy of Sciences, vol. 108, no. 15, pp. 5938–5945, 2011.
- [4] A. Dirkes, "Degravitation and the relaxed einstein equations," arXiv preprint arXiv:1604.06016, 2016.
- [5] E. Poisson, "Post-newtonian theory for the common reader," Lecture Notes, 2007.
- [6] P. L. DeVries and P. Hamill, "A first course in computational physics," 1995.
- [7] W. H. Press, B. P. Flannery, S. A. Teukolsky, W. T. Vetterling, et al., Numerical recipes, vol. 3. cambridge University Press, cambridge, 1989.
- [8] "Swinburne University argument of perihelion." [http://astronomy.swin.edu.](http://astronomy.swin.edu.au/cosmos/A/Argument+Of+Perihelion) [au/cosmos/A/Argument+Of+Perihelion](http://astronomy.swin.edu.au/cosmos/A/Argument+Of+Perihelion). Consultado: Agosto 2017.
- [9] "Von Gagern Martin transforming coordinates." [https://math.stackexchange.com/questions/388134/](https://math.stackexchange.com/questions/388134/how-to-calculate-ellipse-sector-area-from-a-focus) [how-to-calculate-ellipse-sector-area-from-a-focus](https://math.stackexchange.com/questions/388134/how-to-calculate-ellipse-sector-area-from-a-focus). Consultado: Agosto 2017.
- [10] J. Stewart, Calculus: early transcendentals. Cengage Learning, 2010.
- [11] S. Naoz, B. Kocsis, A. Loeb, and N. Yunes, "Resonant post-newtonian eccentricity excitation in hierarchical three-body systems," The Astrophysical Journal, vol. 773, no. 2, p. 187, 2013.
- [12] Y. Kozai, "Secular perturbations of asteroids with high inclination and eccentricity," The Astronomical Journal, vol. 67, p. 591, 1962.
- [13] B. Cordani, The Kepler problem: group theoretical aspects, regularization and quantization, with application to the study of perturbations, vol. 29. Birkhäuser, 2012.

## A. Apéndice

#### A.1. Tensor de momento-energía

Es una cantidad tesorial en física que describe la densidad y el flujo de energía y el momento en el espacio-tiempo, generalizando el tensor de tensión mecánica de la física newtoniana. Es un atributo de la materia, radiación y campos de fuerza no gravitacionales. El tensor de momento-energía es la fuente del campo gravitacional en las ecuaciones de campo de Einstein de la relatividad general, así como la densidad de masa es la fuente de tal campo en la gravedad newtoniana.

Fijando un conjunto de coordenadas o una base {  $e^0, e^1, e^2, e^3$  } en cada puno del espacio-tiempo, el tensor momento-energía es un tensor de rango dos que puede escribirse como una matriz del tipo:

$$
(T^{\mu\nu})_{\mu,\nu=0,1,2,3} = \begin{pmatrix} T^{00} & T^{01} & T^{02} & T^{03} \\ T^{10} & T^{11} & T^{12} & T^{13} \\ T^{20} & T^{21} & T^{22} & T^{23} \\ T^{30} & T^{31} & T^{32} & T^{33} \end{pmatrix}
$$
(A.1)

La componente tiempo-tiempo es la densidad relativista de la masa. Por ejemplo, la densidad de energía dividida por la velocidad de la luz al cuadrado. Sus componentes tiene significado físico. En el caso de un fluido perfecto, esta componente es:

$$
T^{00} = \rho
$$

Para un campo electro magnético en el vacío:

$$
T^{00} = \frac{1}{c^2} \Big( \frac{1}{2} \epsilon_0 E^2 + \frac{1}{2\mu_0} B^2 \Big)
$$

Donde E y B son el campo eléctrico y magnético respectivamente.

El flujo de masa relativista a lo largo de la superficie es equivalente a la densidad de la componente i del momento lineal.  $T^{0i} = T^{i0}$ 

Las componentes  $T^{ik}$  representan el flujo de la componente  $i$  de momento lineal a lo largo de una superficie  $x^k$ . En particular  $T^{ii}$  representa la tensión mecánica, el cual es llamado presión cuando es independiente de la dirección. Las componentes restantes  $T^{ik}$  donde  $i \neq k$  representan la tensión cortante.

#### A.2. Pseudotensor Landau-Lifshitz

En la teoría de la relatividad general, un pseudotensor de esfuerzo-energíamomento, como el pseudotensor de Landau-Lifshitz, es una extensión del tensor de tensión-energía no gravitacional que incorpora la energía-impulso de la gravedad. Permite que se defina la energía-momento de un sistema de materia gravitante. En particular, permite que el total de materia más la energía-momento gravitatoria forma una corriente conservada dentro del marco de la relatividad general, de modo que la momento-energía total cruzando la hipersuperficie de cualquier espacio-tiempo compacto se desvanezca.

En general, podría interpretarse como el pseudotesor de energía-momento del campo gravitacional, aunque no debería tomarse literalmente. Se expresa como

$$
(-g)t_{LL}^{\alpha\beta} = \frac{c^4}{16\pi G} \Big[ \partial_{\lambda}\mathfrak{g}^{\alpha\beta} \partial_{\mu}\mathfrak{g}^{\lambda\mu} - \partial_{\lambda}\mathfrak{g}^{\alpha\lambda} \partial_{\mu}\mathfrak{g}^{\beta\mu} + \frac{1}{2} g^{\alpha\beta} g_{\lambda\mu} \partial_{\rho}\mathfrak{g}^{\lambda\nu} \partial_{\nu}\mathfrak{g}^{\mu\rho} - g^{\alpha\lambda} g_{\mu n u} \partial_{\rho}\mathfrak{g}^{\beta n u} \partial_{\lambda}\mathfrak{g}^{\mu\rho} - g^{\beta\lambda} g_{\mu n u} \partial_{\rho}\mathfrak{g}^{\alpha\nu} \partial_{\lambda}\mathfrak{g}^{\mu\rho} + g_{\lambda\mu} g^{\nu\rho} \partial_{\nu}\mathfrak{g}^{\alpha\lambda} \partial_{\rho}\mathfrak{g}^{\beta\mu} + \frac{1}{8} (2g^{\alpha\lambda} g^{\beta\mu} - g^{\alpha\beta} g^{\lambda\mu}) (2g_{\nu\rho} g_{\sigma\tau} - g_{\rho\sigma} g_{\nu\tau}) \partial_{\lambda}\mathfrak{g}^{\nu\tau} \partial_{\mu}\mathfrak{g}^{\rho\sigma} \Big]
$$
(A.2)

donde  $g_{\alpha\beta}$  es la métrica y  $\mathfrak{g}^{\alpha\beta} \equiv \sqrt{-g}g^{\alpha\beta}$ , donde g es el determinante de la métrica.

### A.3. Condición de coordenadas armónicas

La condición de coordenadas armónicas es una de varias condiciones de coordenadas en relatividad general, que hacen posible resolver las ecuaciones de campo de Einstein. Se dice que un sistema de coordenadas satisface la condición de coordenadas armónicas si cada una de las funciones de coordenadas  $x^{\alpha}$  (consideradas campos escalares) satisface la ecuación de d'Alembert. La noción paralela de un sistema de coordenadas armónicas en la geometría de Riemann es un sistema de coordenadas cuyas funciones coordenadas satisfacen la ecuación de Laplace. Dado que la ecuación de d'Alembert es la generalización de la ecuación de Laplace al espacio-tiempo, sus soluciones también son llamadas armónicas.